**Česká zemědělská univerzita v Praze**

**Provozně ekonomická fakulta**

**Katedra informačních technologií**

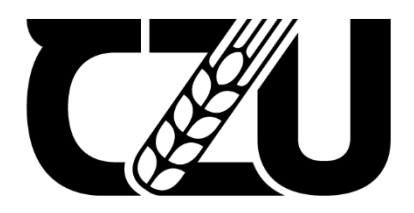

# **Bakalářská práce**

**OS přehled a hodnocení**

**Chroust Jiří**

© 2023 ČZU v Praze

# ČESKÁ ZEMĚDĚLSKÁ UNIVERZITA V PRAZE

Provozně ekonomická fakulta

# ZADÁNÍ BAKALÁŘSKÉ PRÁCE

Jiří Chroust

Informatika

Název práce

OS přehled a hodnocení

Název anglicky

OS overview and their evaluation

#### Cíle práce

Hlavním cílem bakalářské práce je srovnání nejprodávanějších operačních systémů na trhu. Důraz je kladen na porovnání uživatelského prostředí a podpory základních programů nebo hardwaru. Dílčími cíli jsou představení historie operačních systémů a jejich postupný vývoj, charakteristika struktury operačních systémů, zhodnocení a následné doporučení.

#### **Metodika**

Metodika řešené problematiky bakalářské práce je založena na srovnání nejprodávanějších operačních systémů. Jako první je proveden výběr nejpoužívanějších operačních systémů na trhu a následně je provedeno shrnutí jejich historie a technický základ. Praktická část je věnována srovnání jednotlivých platforem mezi sebou. V této časti práce bude provedeno srovnáni platforem podle významu, uživatelské přívětivosti, podpory základních programů a hardwaru, například podpora plného výkonu grafických karet za pomocí softwarového programu, který je součástí operačního systému, nebo podpora systému záměny hardwarových komponent. Dále bude zmíněna současná situace na trhu. Na tomto základě bude provedeno vyhodnocení závěrů a následná doporučení. Bude využito informací z webových stránek a odborné literatury.

Oficiální dokument \* Česká zemědělská univerzita v Praze \* Kamýcká 129, 165 00 Praha - Suchdol

#### Doporučený rozsah práce

40-50 stran

#### Klíčová slova

Operační systém, Windows, Linux, Mac OS, BIOS, Apple, Open Source, Microsoft

#### Doporučené zdroje informací

AR, Farhan a Sk GOLAM. Windows, Linux, Mac Operating System and Decision Making. International Journal of Computer Applications [online]. 2019, 177, 11-15. ISSN 09758887. Dostupné z: doi:10.5120/ijca2019919725

ELSKÁ UNIVA

Computer Operating Systems. COMPUTER HOPE. Computer Hope's free computer help [online]. vyd. 2014. Dostupné z: http://www.computerhope.com/os.htm

DINNEEN, Marcia B. a Jonathan E. DINNEEN. Microsoft Releases the Windows Operating System. Salem Press Encyclopedia [online].

1906

Linux | Flexibooks, docela jiné e-knihy. FRAUS MEDIA, s.r.o. Flexibooks, docela jiné e-knihy [online]. Dostupné z: http://flexibooks.cz/linux/d-70054-c-1046/#.Uv5LdfuSkqk

MICROSOFT. Microsoft Windows - Microsoft Windows [online]. vyd. Seattle, 2014. Dostupné z: http://windows.microsoft.com/cs-cz/windows/home

Předběžný termín obhajoby 2022/23 LS-PEF

Vedoucí práce doc. Ing. Jiří Vaněk, Ph.D.

Garantující pracoviště Katedra informačních technologií

Elektronicky schváleno dne 29. 8. 2022

doc. Ing. Jiří Vaněk, Ph.D. Vedoucí katedry

Elektronicky schváleno dne 27. 10. 2022

doc. Ing. Tomáš Šubrt, Ph.D. Děkan

V Praze dne 15, 03, 2023

Oficiální dokument \* Česká zemědělská univerzita v Praze \* Kamýcká 129, 165 00 Praha - Suchdol

## **Čestné prohlášení**

Prohlašuji, že svou bakalářskou práci "OS přehled a hodnocení" jsem vypracoval(a) samostatně pod vedením vedoucího bakalářské práce a s použitím odborné literatury a dalších informačních zdrojů, které jsou citovány v práci a uvedeny v seznamu použitých zdrojů na konci práce. Jako autor uvedené bakalářské práce dále prohlašuji, že jsem v souvislosti s jejím vytvořením neporušil autorská práva třetích osob.

V Praze dne 15.3.2023

\_\_\_\_\_\_\_\_\_\_\_\_\_\_\_\_\_\_\_\_\_\_\_\_\_\_\_

## **Poděkování**

Rád bych touto cestou poděkoval doc. Ing. Jiří Vaněk, Ph.D. za jeho ochotu a vstřícnost při odborném vedení mé bakalářské práce, a především za jeho čas a poskytnutí cenných rad připomínek, které mi během této práce věnoval.

## **OS přehled a jejich doporučení**

## **Abstrakt**

Cílem mé bakalářské práce je srovnání vybraných zástupců nejprodávanějších operačních systémů na trhu. Hlavním nástrojem k dosažení cíle bylo využití vícekriteriální analýzy variant, díky které lze nalézt ideální kompromisní variantu. V teoretické části je vysvětleno, co to operační systém a jeho hlavní části. Poté je shrnuta historie vybraných operačních systému a jejich technický základě a je uvedena definice vícekriteriální analýzy variant. Na základě informací z teoretické části je provedeno srovnání. V závěru jsou vyhodnocené výsledky a na základě toho jsou postavena doporučení.

**Klíčová slova:** Operační systém, Windows, Linux, MacOS, BIOS, Apple, Open Source, Microsoft, vícekriteriální analýza variant, metoda AHP

## **Operating systems overview and their evaluation**

## **Abstract**

The aim of my thesis is to compare selected representatives of the best-selling operating systems on the market. The main tool to achieve this goal was the use of multi-criteria analysis of variance, which allows to find the ideal compromise variant. The theoretical part explains what an operating system is and its main parts. Then the history of the selected operating systems and their technical basis is summarized, and the definition of multi-criteria variant analysis is given. Based on the information in the theoretical part, a comparison is made. Finally, the results are evaluated, and recommendations are built on this basis.

**Keywords**: Operating system, Windows, Linux, MacOS, BIOS, Apple, Open Source, Microsoft, multiple-criteria decision analysis, method AHP

# **OBSAH**

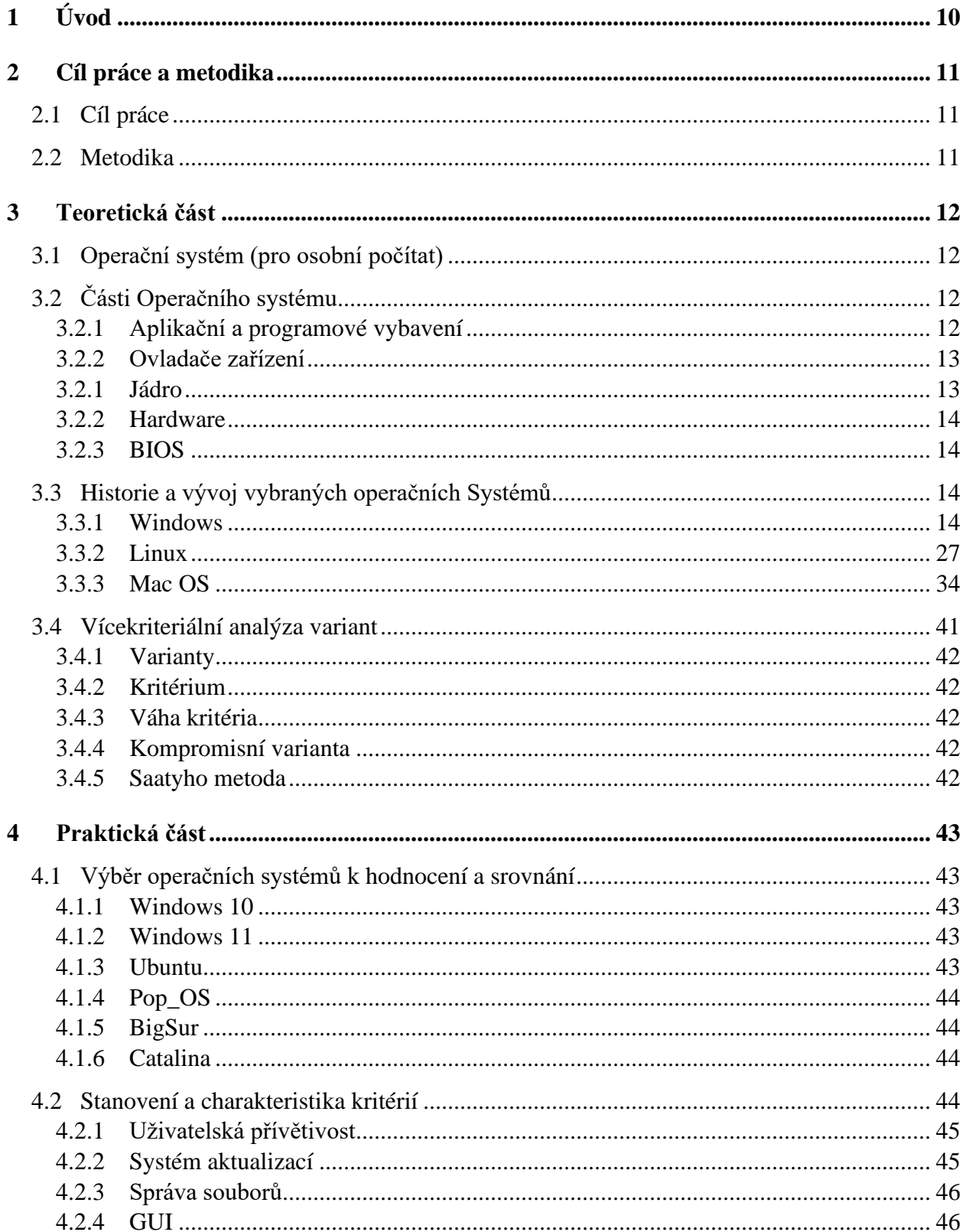

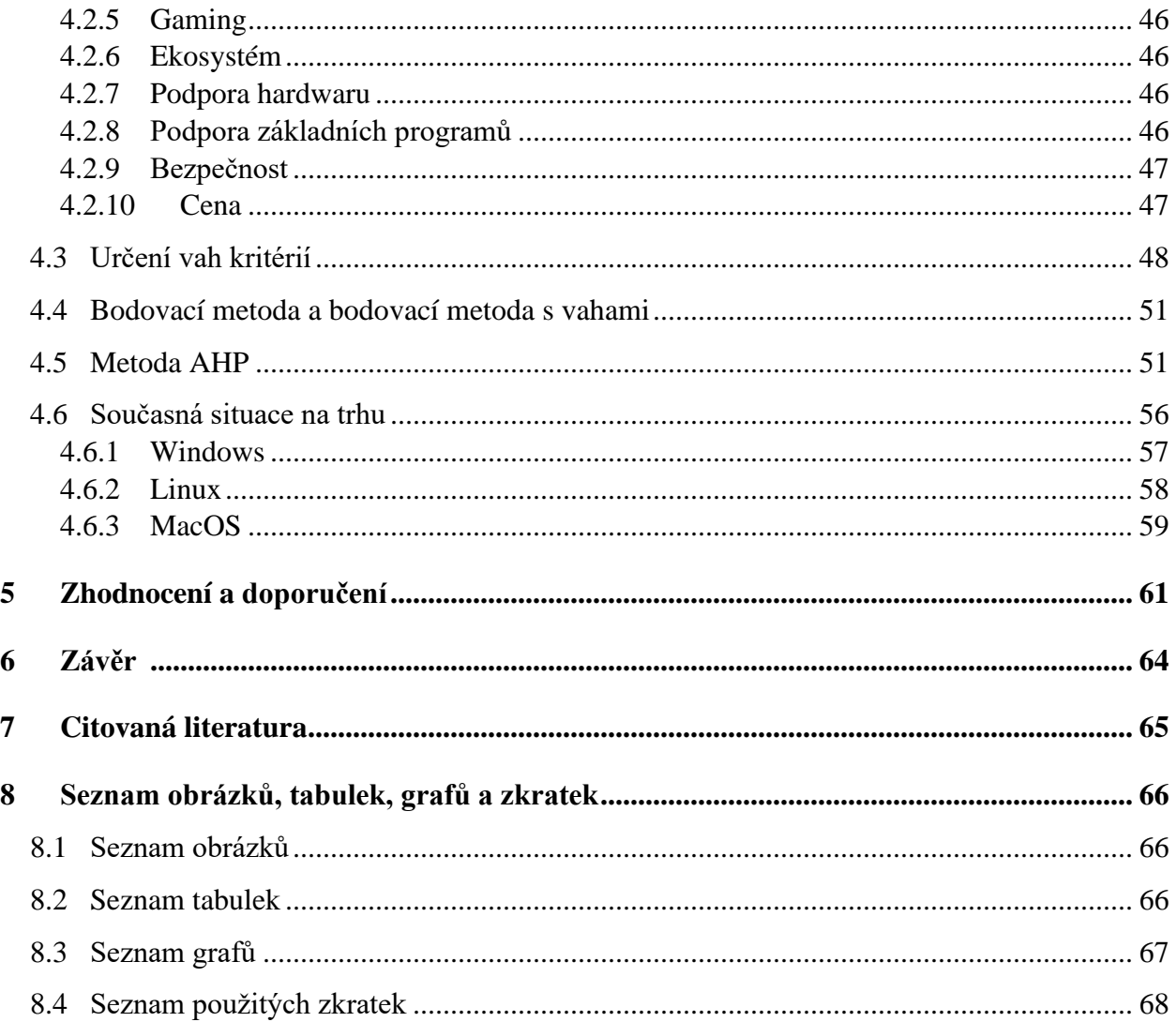

## <span id="page-9-0"></span>**1 ÚVOD**

Operační systémy jsou nedílnou součástí v podstatě každého elektronického zařízení. Sice si to málokdo uvědomuje, ale bez této základní komponenty bychom nedokázali spustit žádnou funkci na konkrétním zařízení, což vystihuje důležitost operačního systému. Téma bakalářské je zaměřeno na operační systémy pro osobní počítač. Trh s operačními systémy patří v současné době mezi dynamicky se rozvíjející odvětví, které poskytuje stále nové zdokonalení v oblasti designu, funkčnosti či kompatibility s různými elektronickými zařízeními. na problematiku týkající se srovnání těchto operačních systémů. V bakalářské práci jsou porovnávány operační systémy z hlediska ceny a nákladů spojených s provozem. Poté podle uživatelské přívětivosti, podpory základních programů a hardwaru, například podpora plného výkonu grafických karet za pomocí softwarového programu, který je součástí operačního systému, nebo podpora systému záměny hardwarových komponent.

# <span id="page-10-0"></span>**2 CÍL PRÁCE A METODIKA**

## <span id="page-10-1"></span>**2.1 Cíl práce**

Hlavním cílem bakalářské práce je srovnání nejprodávanějších operačních systémů na trhu. Důraz je kladen na porovnání uživatelského prostředí a podpory základních programů nebo hardwaru. Dílčími cíli jsou představení historie operačních systémů a jejich postupný vývoj, charakteristika struktury operačních systémů, zhodnocení a následné doporučení.

#### <span id="page-10-2"></span>**2.2 Metodika**

Metodika řešené problematiky bakalářské práce je založena na srovnání nejprodávanějších operačních systémů. Jako první je proveden výběr nejpoužívanějších operačních systémů na trhu a následně je provedeno shrnutí jejich historie a technický základ. Praktická část je věnována srovnání jednotlivých platforem mezi sebou. V této časti práce bude provedeno srovnáni platforem podle významu, uživatelské přívětivosti, podpory základních programů a hardwaru, například podpora plného výkonu grafických karet za pomocí softwarového programu, který je součástí operačního systému, nebo podpora systému záměny hardwarových komponent. Dále bude zmíněna současná situace na trhu. Na tomto základě bude provedeno vyhodnocení závěrů a následná doporučení. Bude využito informací z webových stránek a odborné literatury.

## <span id="page-11-0"></span>**3 Teoretická část**

### <span id="page-11-1"></span>**3.1 Operační systém (pro osobní počítat)**

Jedná se o základní softwarové vybavení počítače. Je to v podstatě program, který nám umožňuje počítač ovládat. Operační systém představuje rozhraní mezi aplikačními (uživatelskými) programy a hardwarem – organizace přístupu k datům, spouštění aplikací, řídí jejich průběh, přiděluje jim hardwarové prostředky (čas a místo v paměti a na procesoru, přístup k periferním zařízením, přístup k datovým souborům atd.), poskytování služeb aplikačním programům. Zavádí se do operační paměti hned po zapnutí počítače z oblasti pevného disku, Boot Sector-u, kde jsou fyzicky uloženy jeho soubory – Do Boot Sector-u se Operační systém ukládá jenom při instalaci. Je to soubor programů, které řídí činnost hardwarového vybavení počítače a umožňují a usnadňují činnost aplikací. Hlavním úkolem Operačního systému je zprostředkovat vazbu mezi hardwarovým vybavením počítače a aplikacemi. Operační systém poskytuje aplikacím služby a aplikace voláním těchto služeb ovládají hardware počítače. Aplikace by neměly mít přímý přístup k hardwaru. [1]

## <span id="page-11-2"></span>**3.2 Části Operačního systému**

Operační systém se skládá z několika částí. K částem operačního systému řadíme jádro, aplikační programové vybavení, ovladače a hardware. Všechny tyto části spolu komunikují a jsou vzájemně provázány.

#### <span id="page-11-3"></span>**3.2.1 Aplikační a programové vybavení**

Aplikační programové vybavení neboli software, jsou veškeré programy a aplikace, které jsou na počítači nainstalovány. Tento software je určen pro přímou práci s uživatelem, jejímž cílem je zpracování a řešení konkrétního problému nebo požadavku. Komunikace s uživatelem je vedena přes aplikační rozhraní grafické nebo textové. Programové vybavení počítačů neboli software je velmi důležitým faktorem pro samotný chod počítače. Mnozí jej považují za daleko důležitější než hardware. Skupin aplikačního programového vybavení existuje mnoho. K nejznámějším zástupcům aplikačního programového vybavení řadíme textové editory, tabulkové procesory, databázové systémy, grafické programy, antivirové

programy, komprimační (archivační) programy, webové prohlížeče a různé prezentační programy.

## <span id="page-12-0"></span>**3.2.2 Ovladače zařízení**

Ovladač zařízení je [software](https://tech-lib.eu/definition/software.html) program, který umožňuje konkrétní [technické](https://tech-lib.eu/definition/hardware.html)  [vybavení](https://tech-lib.eu/definition/hardware.html) zařízení pro práci s počítačem [operační systém.](https://tech-lib.eu/definition/operating_system.html) Ovladače mohou být vyžadovány pro interní součásti, například [grafické karty](https://tech-lib.eu/definition/videocard.html) a disky, stejně jako externí [periferie,](https://tech-lib.eu/definition/peripheral.html) jako [tiskárny,](https://tech-lib.eu/definition/printer.html) myši, klávesnice a [monitory.](https://tech-lib.eu/definition/monitor.html) Nejmodernější hardware je ["plug and play"](https://tech-lib.eu/definition/plugandplay.html)," což znamená, že zařízení budou fungovat bez nutnosti instalace ovladače. Nicméně [instalace](https://tech-lib.eu/definition/install.html) správného ovladače mohou poskytovat další možnosti a funkce zařízení. Například většina [myši](https://tech-lib.eu/definition/mouse.html) budou pracovat automaticky, když jsou připojeni k [PC,](https://tech-lib.eu/definition/pc.html) ale například citlivost se bude moc měnit hardwarově pomocí tlačítek na myši. Instalace softwarové aplikace vám však může umožnit přizpůsobit funkci každého tlačítka a upravit citlivost myši na přesnou hodnotu. Ovladače pro [klávesnice](https://tech-lib.eu/definition/keyboard.html) vám umožňují přiřadit funkce konkrétním klávesám, například ovládání hlasitosti nebo konkrétní otevření [aplikace.](https://tech-lib.eu/definition/application.html) Jsou ale hardwarové komponenty jako například grafické karty, které vyžadují stažení nejnovějších ovladačů ze stránky výrobce po instalaci do počítače. Povede to k maximálnímu a stabilnímu výkonu. Existuje několik různých způsobů instalace ovladačů, nejčastěji se ovladače stahují z webové stránky výrobce, kde si najdete váš produkt a stáhnete pro něj konkrétní ovladač. U některých zařízení, například [tiskárny,](https://tech-lib.eu/definition/printer.html) operační systém může automaticky najít a nainstalovat správné ovladače, když je zařízení připojeno.

#### <span id="page-12-1"></span>**3.2.1 Jádro**

Jádro operačního systému je část, která je zodpovědná především za správu a přidělování zdrojů (čas procesoru, paměť) a správu periferií (porty) a provádějící další funkce – synchronizace, mezi procesová komunikace, zasílání zpráv a obsluha přerušení. Pro ostatní programy zajišťuje základní funkce a velmi často implementuje souborové systémy.

13

### <span id="page-13-0"></span>**3.2.2 Hardware**

Hardware označuje veškeré komponenty, jako například grafická karta, procesor, základní deska, operační paměti, hard disk atd... Tyto komponenty jsou umístěny uvnitř počítače a za pomocí softwaru spolu komunikují a spolupracují.

#### <span id="page-13-1"></span>**3.2.3 BIOS**

Představuje základní software neboli firmware počítače. Je zde uložen kód nutný pro Boot systému, software pro nastavování vestavěných periferií jako HDD, FDD, sériové a paralelní porty atd. a často i pro podporu power-managementu, který umožňuje snížit příkon počítače v okamžicích, kdy není zatížen. Součástí BIOSu jsou i rutiny pro obsluhu základních periferií. BIOS zavádí operační systém a poskytuje mu prostředky pro realizaci víceúrovňového prostředí.

## <span id="page-13-2"></span>**3.3 Historie a vývoj vybraných operačních Systémů**

Tato část se zabývá nejprodávanějšími operačními systémy na trhu pro stolní počítače. Průzkum je zaměřen na jednotlivé verze operačních systémů Windows, Linux a Mac OS. Hlavním cílem je nastínit historii a vývoj nejpoužívanějších verzí vybraných operačních systémů a technický základ.

#### **3.3.1 Windows**

<span id="page-13-4"></span><span id="page-13-3"></span>*Obrázek 1 - Logo Windows*

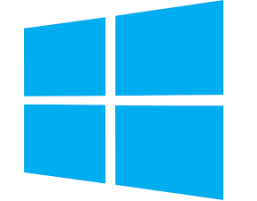

Zdroj: https://www.gaw.cz/produkt/microsoft-windows-10-home/

Operační systém Windows pro stolní počítače se formálněji nazývá Microsoft Windows. Ve skutečnosti jde o rodinu operačních systémů pro osobní počítače. Systém Windows tradičně dominuje světu osobních počítačů a podle některých odhadů provozuje více než 75 % všech osobních počítačů. Počínaje počátkem 21. století se dominance Windows zmenšila s růstem operačních systémů Linux a MacOS.

Windows poskytuje grafické uživatelské rozhraní (GUI), správu virtuální paměti, multitasking a podporu mnoha periferních zařízení. Kromě operačních systémů Windows pro osobní počítače nabízí Microsoft také operační systémy pro servery a mobilní zařízení.

Windows je také základem sady Microsoft Office pro produktivitu. Office, který byl představen v roce 1990 jako rodina aplikací pouze pro Windows pro stolní počítače, se stal celosvětově nejrozšířenější sadou produktivity, přičemž windowscentral.com hlásí k roku 2016 odhadem více než 1,2 miliardy uživatelů po celém světě. [1]

## *3.3.1.1 MS-DOS-Microsoft Disk Operating Systém*

MS-DOS, byl původně vyvinutý společností Microsoft pro IBM. Byl standardní operační systém pro osobní počítače kompatibilní s IBM. Počáteční verze DOSu byly velmi jednoduché a připomínaly jiný operační systém s názvem CP/M. Následující verze se staly stále sofistikovanějšími, protože obsahovaly funkce operačních systémů pro minipočítače.

#### *3.3.1.2 Windows NT 3.1–4.0*

Windows NT (New Technology) byl 32bitový operační systém, který podporoval preemptivní multitasking. Ve skutečnosti existují dvě verze Windows NT: Windows NT Server, navržený tak, aby fungoval jako server v sítích, a Windows NT Workstation pro samostatné nebo klientské pracovní stanice. [1]

*Obrázek 2 - Windows NT*

<span id="page-15-0"></span>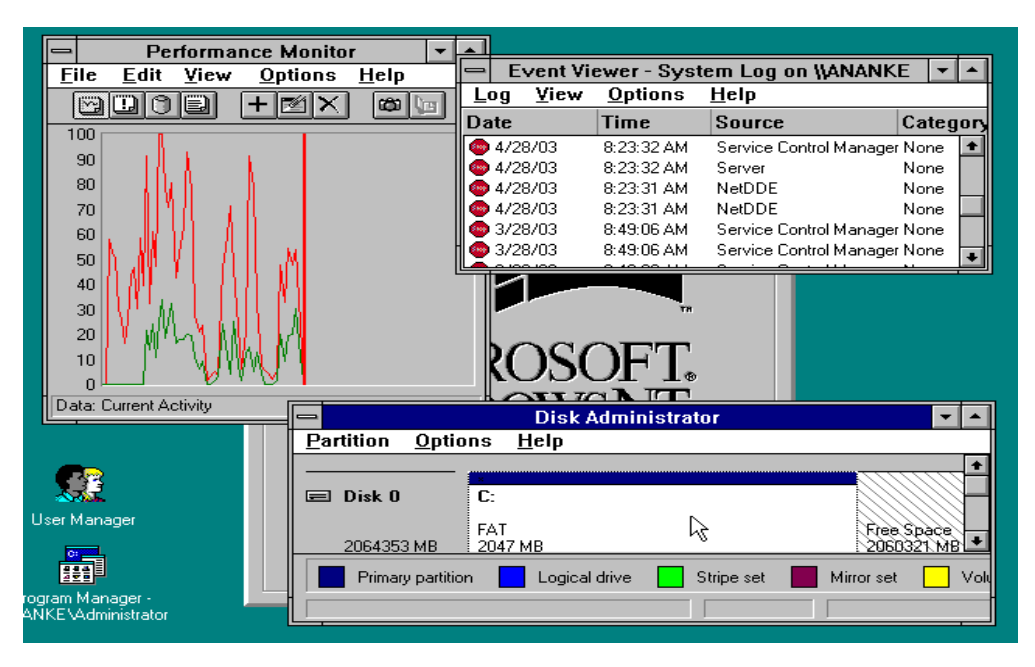

Zdroj: [1]

Windows NT přestal být oficiálně podporován Microsoftem 31. prosince 2002.

#### *3.3.1.3 Windows 95*

Windows 95 byl představen 24. srpna 1995 a byl to hlavní upgrade operačního systému Windows. Tento operační systém byl významným pokrokem oproti svému předchůdci Windows 3.1. Kromě nového uživatelského rozhraní obsahoval Windows 95 také řadu důležitých vnitřních vylepšení. Snad nejdůležitější je, že podporoval 32bitové aplikace, což znamenalo, že aplikace napsané speciálně pro tento operační systém běžely mnohem rychleji.

Ačkoli Windows 95 byl schopen spouštět starší aplikace pro Windows a DOS, v podstatě odstranil DOS jako základní platformu. To vedlo k odstranění mnoha starých omezení DOSu, jako je 640 kB hlavní paměti a 8 znakové názvy souborů. Dalšími důležitými funkcemi tohoto operačního systému byla schopnost automaticky detekovat a konfigurovat nainstalovaný hardware (Plug-and-Play). [1]

*Obrázek 3 - Windows 95*

<span id="page-16-0"></span>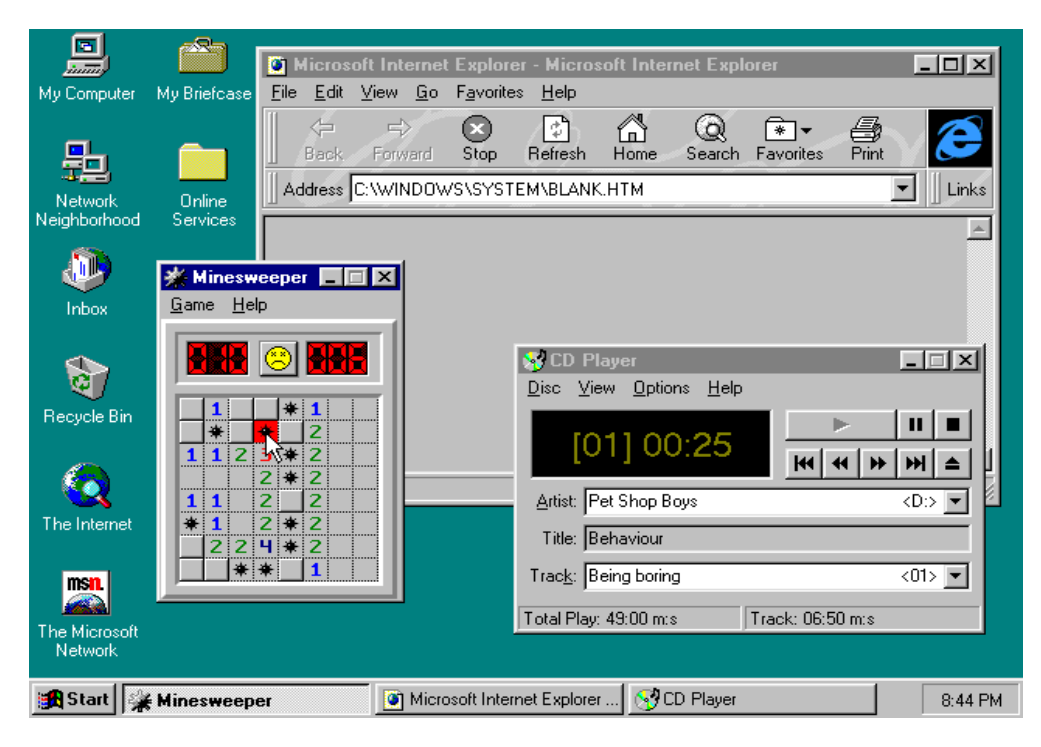

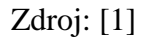

Windows 95 přestal být oficiálně podporován Microsoftem 31. prosince 2001.

## *3.3.1.4 Windows 98*

Windows 98 podporoval řadu nových technologií, včetně FAT32, AGP, MMX, USB, DVD a ACPI. Jeho nejviditelnější funkcí však byla aktivní plocha, která integrovala webový prohlížeč (Internet Explorer) s operačním systémem. Z pohledu uživatele nebyl žádný rozdíl mezi přístupem k dokumentu umístěnému lokálně na pevném disku uživatele nebo na webovém serveru v polovině světa.

<span id="page-17-0"></span>*Obrázek 4 - Windows 98*

|                  | s                                      | <b>a</b> Scheduled Tasks<br>$ \Box$ $\times$                                                                                                    |           |
|------------------|----------------------------------------|----------------------------------------------------------------------------------------------------|-----------|
|                  | nnu<br>My Computer<br><b>Outlook</b>   | Edit<br>Favorites<br>Advanced<br>Help<br>File<br>View<br>Go                                                                                          | -38       |
|                  | <b>Express</b>                         | ¥<br>q<br>Q<br>න<br>七道                                                                                                    | $\geq$    |
|                  | Windows Update                         | Back<br>Cut<br>Up<br>Paste<br>Forward<br>Copy<br>Undo<br>ddress <b>D</b> Scheduled Tasks                                                             | Dele<br>÷ |
|                  |                                        |                                                                                                    |           |
|                  | Programs                               | onverter (FAT32)                                                                                                    | Next      |
|                  | Favorites                              | lles vour drive by converting it<br>Microsoft Channel Guide<br><b>De</b> Channels<br>conversion, vou gain additional.                                | 9:00:     |
|                  |                                        | <b>El Links</b><br>space and The Microsoft Channel Guide showcases the top content<br>partners in the industry and lets you search for channels from |           |
|                  | Documents                              | <b>2</b> Software Updates ▶<br>around the world. Use it to find and add great content to your<br>For information channel bar.                        |           |
|                  | <b>Settings</b>                        |                                                                                                    |           |
|                  | Eind                                   |                                                                                                    |           |
|                  |                                        |                                                                                                    |           |
|                  | Help                                   |                                                                                                    |           |
|                  | <mark>한의</mark> Bun                    |                                                                                                    | ١         |
|                  |                                        | Details                                                                                                    |           |
| <b>Tindows98</b> | Log Off Midnite                        |                                                                                                    |           |
|                  |                                        | Cancel<br>< Back<br>Next                                                                                                    |           |
|                  | <b>B</b> J Shut Down                   |                                                                                                    |           |
|                  | Đ<br>e <mark>f</mark> Start<br>۴.<br>Ø | 喝<br>all Scheduled Tasks<br>Drive Converter (FAT32)                                                                                                  | 3:14 PM   |

Zdroj: [1]

Windows 98 byl vydán 25. června 1998 a přestal být oficiálně podporován Microsoftem 31. prosince 2002.

## *3.3.1.5 Windows 2000*

Windows 2000, často označovaný jako "W2K" (Zkrácený způsob, jak odkazovat na Windows 2000, operační systém vydaný společností Microsoft v roce 1999; běžně používané na počítačových fórech), byl operační systém pro podnikové stolní a přenosné počítače pro spouštění softwarových aplikací, připojení k internetu a intranetu a přístup k souborům, tiskárnám a síťovým zdrojům. Microsoft vydal čtyři verze Windows 2000: Professional (pro podnikové stolní a přenosné počítače); Server (webový i kancelářský server); Advanced Server (pro obchodní aplikace); a Datacenter Server (pro vysoce frekventované počítačové sítě).

*Obrázek 5 - Windows 2000*

<span id="page-18-0"></span>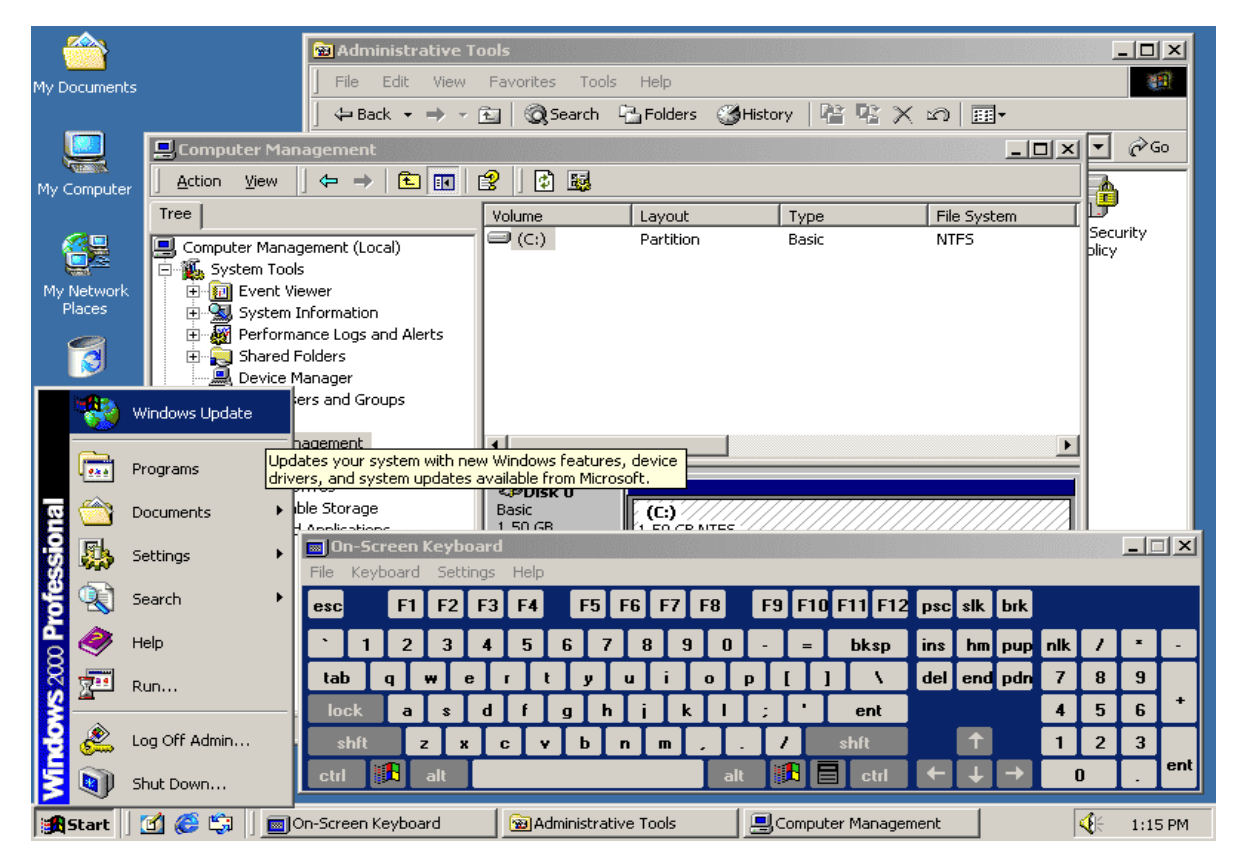

## Zdroj: [1]

Windows 2000 byl vydán 17. února 2000 a přestal být oficiálně podporován Microsoftem 30. června 2005.

#### *3.3.1.6 Windows XP*

Windows XP byl uveden na trh v 25. října v roce 2001. Spolu s přepracovaným vzhledem a chováním uživatelského rozhraní byl nový operační systém postaven na jádře Windows 2000, což uživateli poskytuje stabilnější a spolehlivější prostředí než předchozí verze Windows. Windows XP byly k dispozici ve dvou verzích, Home a Professional. Microsoft se u obou edic zaměřil na mobilitu a zahrnoval funkce plug-and-play pro připojení k bezdrátovým sítím. Operační systém také využíval bezdrátový bezpečnostní standard 802.11x. Windows XP se staly jedním z nejprodávanějších produktů společnosti Microsoft.

## *Obrázek 6 - Windows XP*

<span id="page-19-0"></span>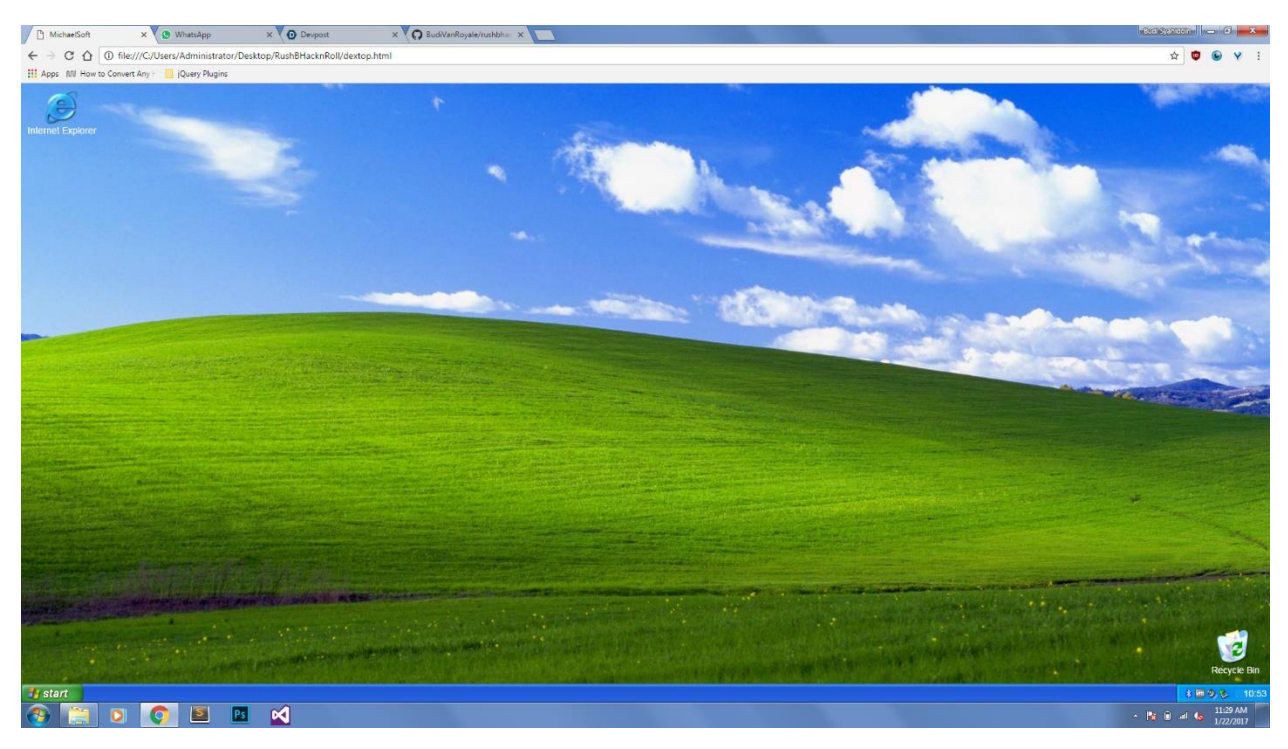

Zdroj: https://devpost.com/software/68-michaelsoft-windows-xp

Windows XP přestal být oficiálně podporován Microsoftem 14. dubna 2009.

## *3.3.1.7 Windows Vista*

Windows Vista přišel na trh 30. listopadu 2006. Nabízel oproti Windows XP pokrok ve spolehlivosti, zabezpečení, snadném nasazení, výkonu a správě. Novinkou v této verzi byly schopnosti detekovat hardwarové problémy dříve, než k nim došlo, bezpečnostní funkce pro ochranu před nejnovější generací hrozeb, rychlejší spouštění a nízká spotřeba energie v novém režimu spánku. V mnoha případech byl systém Windows Vista na stejném hardwaru znatelně pohotovější než Windows XP. Windows Vista zjednodušil a centralizoval správu konfigurace desktopu, což snížilo náklady na udržování aktualizací systémů.

*Obrázek 7 -Windows Vista*

<span id="page-20-0"></span>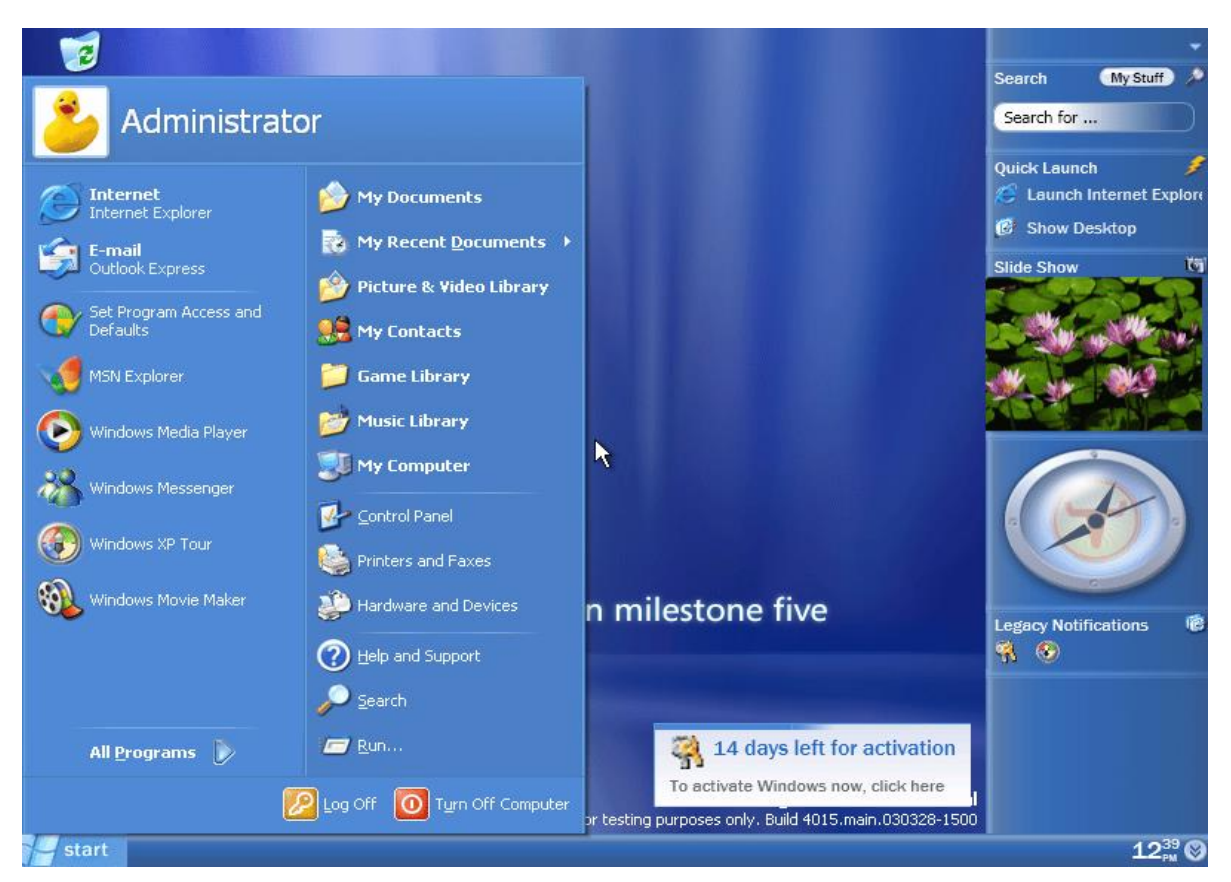

Zdroj: [1]

Windows Vista přestal být oficiálně podporován Microsoftem 10. dubna 2012.

## *3.3.1.8 Windows 7*

Windows 7 byl vydán 22.října 2009 a to ve spojení s Windows Server 2008 R2, serverovým protějškem Windows 7. Vylepšení a nové funkce ve Windows 7 zahrnovaly více dotykovou podporu, Internet Explorer 8, vylepšený výkon, rychlejší spouštění, Aero Snap, Aero Shake, podporu virtuálních pevných disků, nové a vylepšené Windows Media Center a vylepšené zabezpečení.

#### *Obrázek 8- Windows 7*

<span id="page-21-0"></span>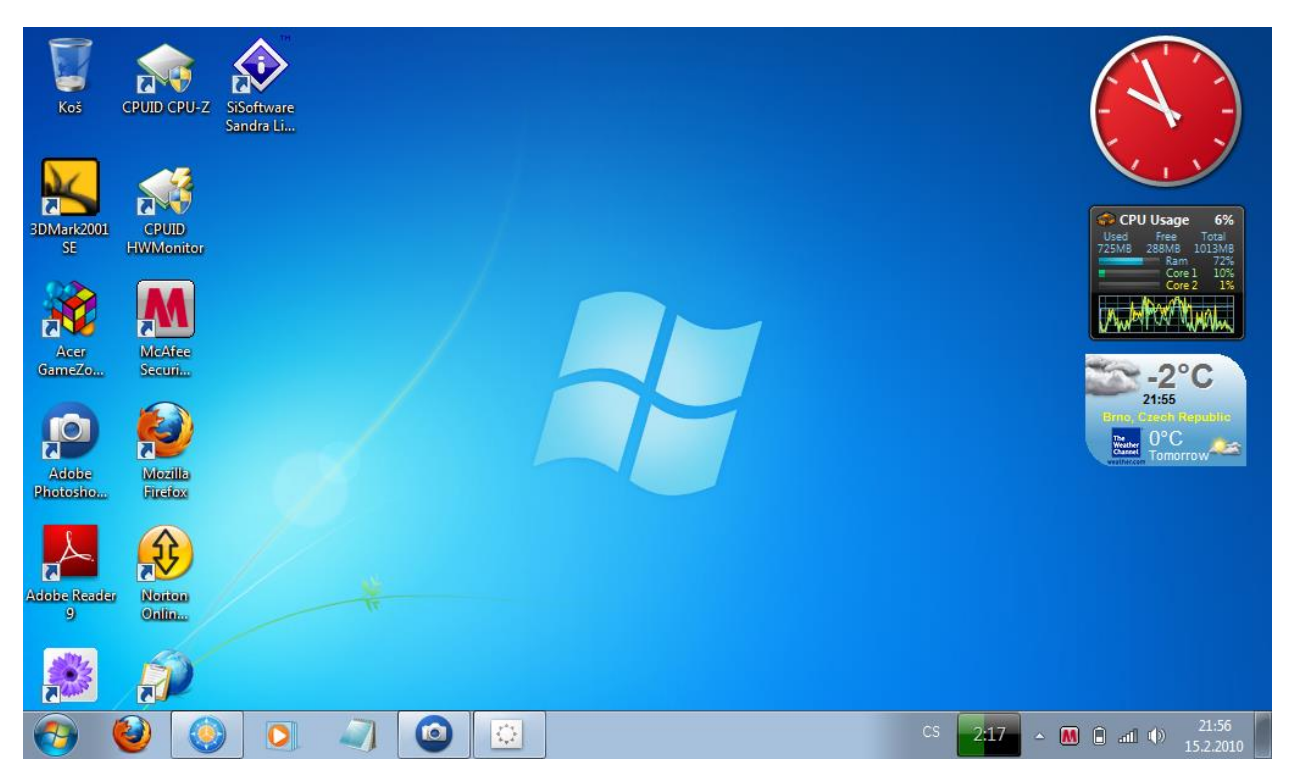

## Zdroj: [1]

Windows 7 přestal být oficiálně podporován Microsoftem 13. ledna 2015.

## *3.3.1.9 Windows 8*

Windows 8 byl zcela přepracovaný operační systém, který byl od základu vyvíjen s ohledem na použití dotykové obrazovky a také s téměř okamžitým spuštěním, které umožňují načtení a spuštění počítače se systémem Windows 8 během několika sekund, nikoli minut.

Windows 8 nahradil tradičnější vzhled a chování operačního systému Microsoft Windows novým rozhraním designového systému "Metro", které poprvé debutovalo v mobilním operačním systému Windows Phone 7. Uživatelské rozhraní Metro sestávalo především z "Start screen" tvořené "Live Tiles", které byly propojeny s aplikacemi a funkcemi, které byly dynamické a aktualizované v reálném čase. Windows 8 podporoval jak x86 PC, tak procesory ARM.

## *3.3.1.10 Windows 10*

Windows 10 byl nástupcem Windows 8. Byl uveden na trh 29. července 2015 po vydání beta verze "technického náhledu" nového operačního systému (podzim 2014) a beta verze "spotřebitelského náhledu" (začátek roku 2015). Windows 10 se vyznačoval rychlým spouštěním a obnovením, vestavěným zabezpečením a návratem nabídky Start v rozšířené podobě. Tato verze Windows také obsahovala Microsoft Edge, nový prohlížeč společnosti Microsoft. Jakékoli kvalifikované zařízení (jako jsou tablety, počítače, smartphony a konzole Xbox) dokázalo upgradovat na Windows10.

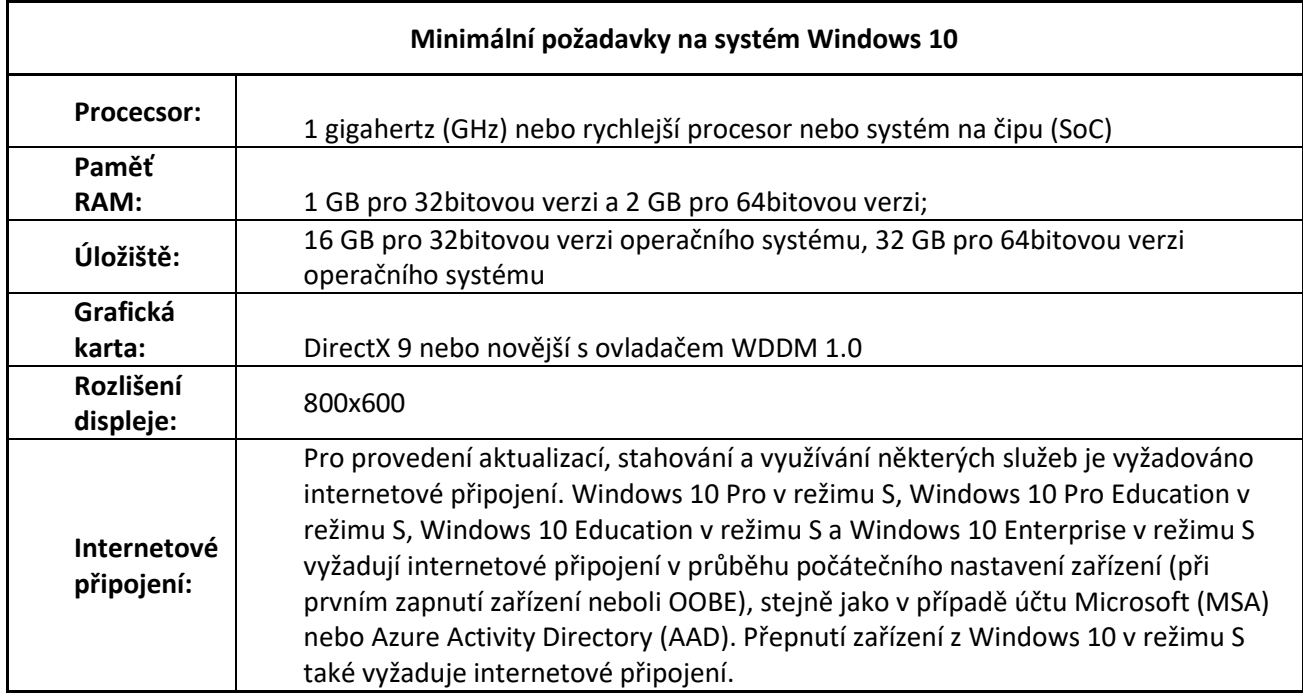

## <span id="page-22-0"></span>*Tabulka 1- Minimální požadavky systému Windows 10*

Zdroj: https://www.microsoft.com/cs-cz/windows/windows-10-specificationsfsdf

## <span id="page-23-0"></span>*Obrázek 9 - Windows 10*

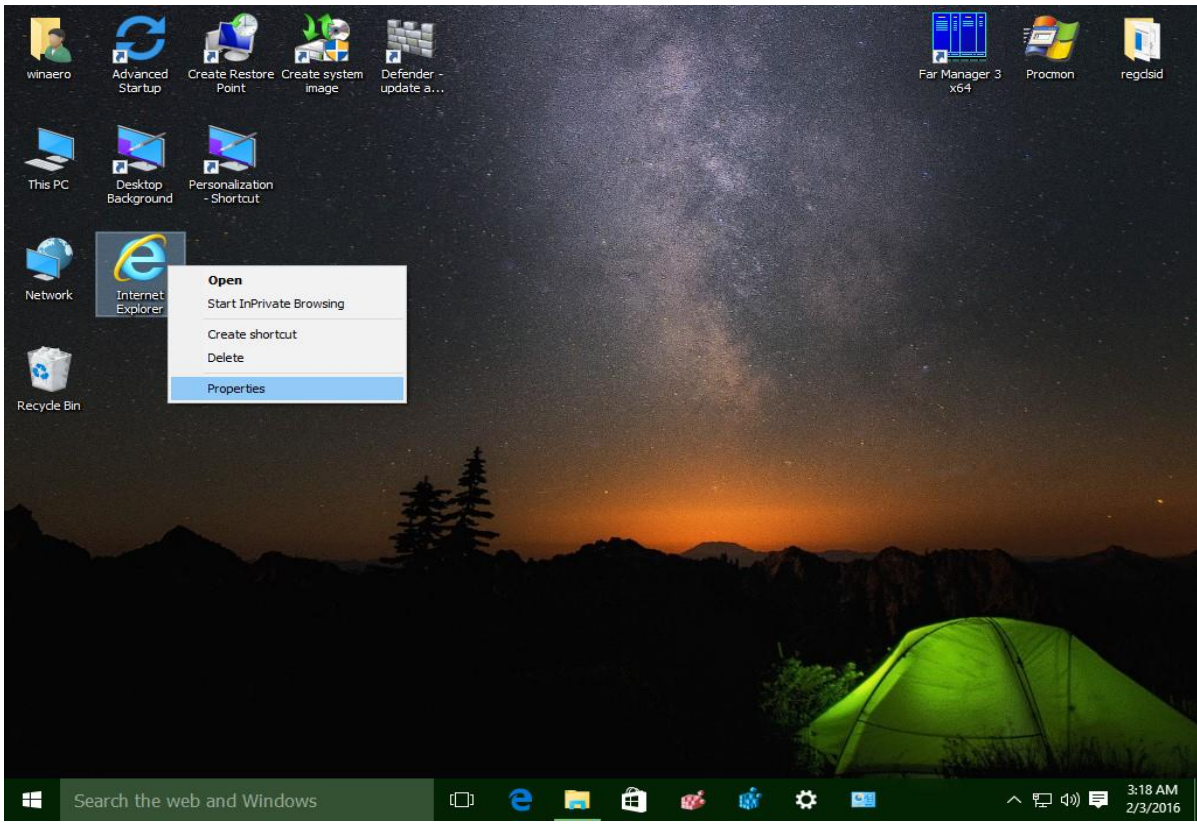

Zdroj: https://winaero.com/add-a-useful-internet-explorer-icon-to-windows-10-desktop/

## *3.3.1.11 Windows 11*

Ačkoli Microsoft tvrdil, že Windows 10 bude poslední verzí Windows vůbec, Windows 11 přišel s novým vizuálním designem, aktualizovanými aplikacemi, optimalizací dotykové obrazovky a funkcemi pro multitasking. Microsoft také tvrdí, že Windows 11 je dosud nejbezpečnější vydání. Stávající uživatelé Windows 10 budou moci upgradovat na Windows 11 zdarma, pokud jejich počítač bude splňovat systémové požadavky *viz tabulka 2, strana č.25*. Požadavky na Windows 11, jsou o něco náročnější než pro Windows 10 *viz tabulka 1, strana č.23*.

## <span id="page-24-0"></span>*Tabulka 2-požadavky Windows 11*

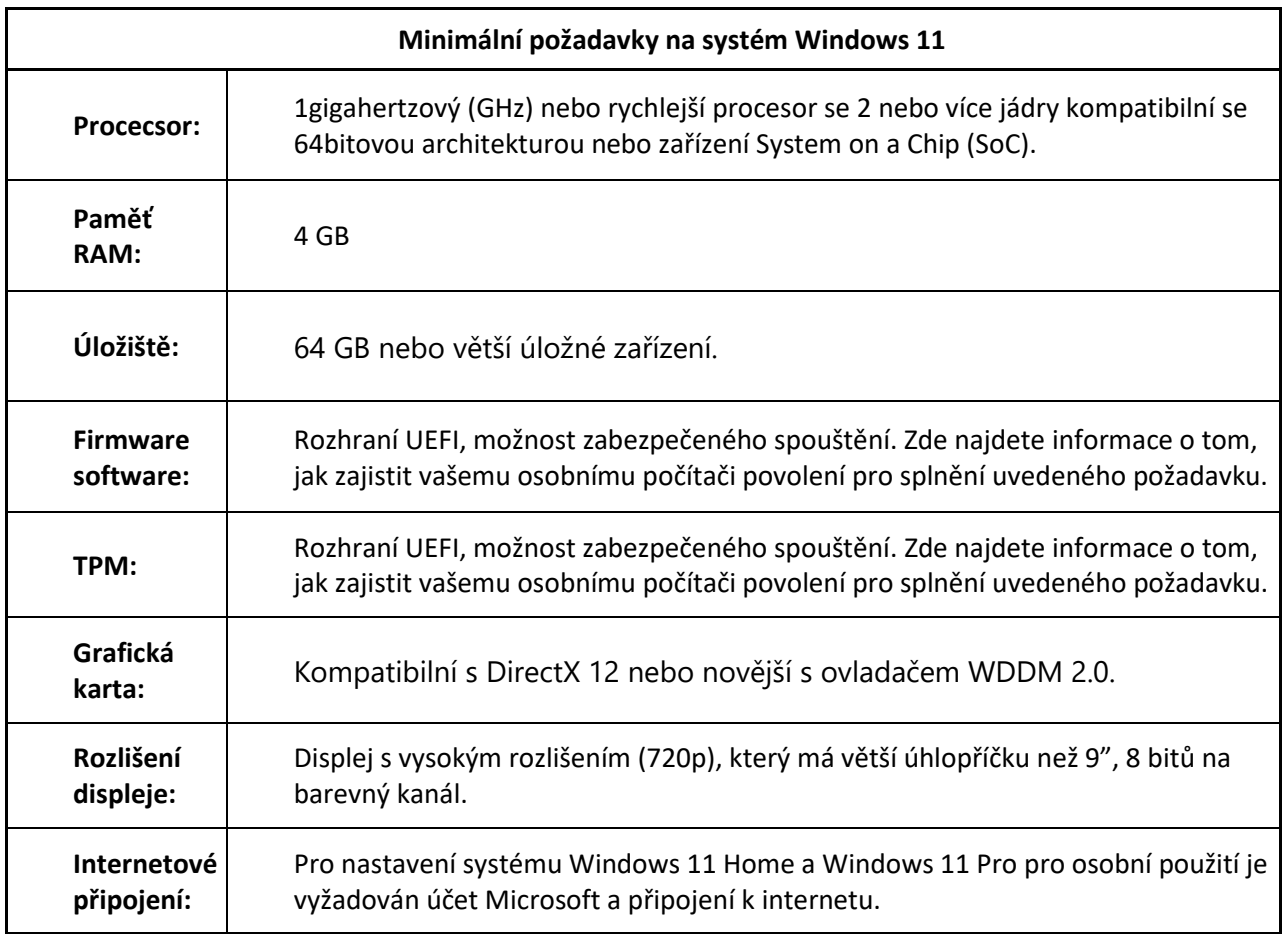

Zdroj: Jak získat Windows 11 pro váš kompatibilní počítač | Microsoft

Jestli váš počítač splňuje požadavky sytému Windows 11 lze jednoduše zjistit

stažením aplikace **PC Health Check**, na stránkách Microsoftu:

(https://support.microsoft.com/en-us/windows/how-to-use-the-pc-health-check-app-

9c8abd9b-03ba-4e67-81ef-36f37caa7844).

## *Obrázek 10- Aplikace PC Health Check*

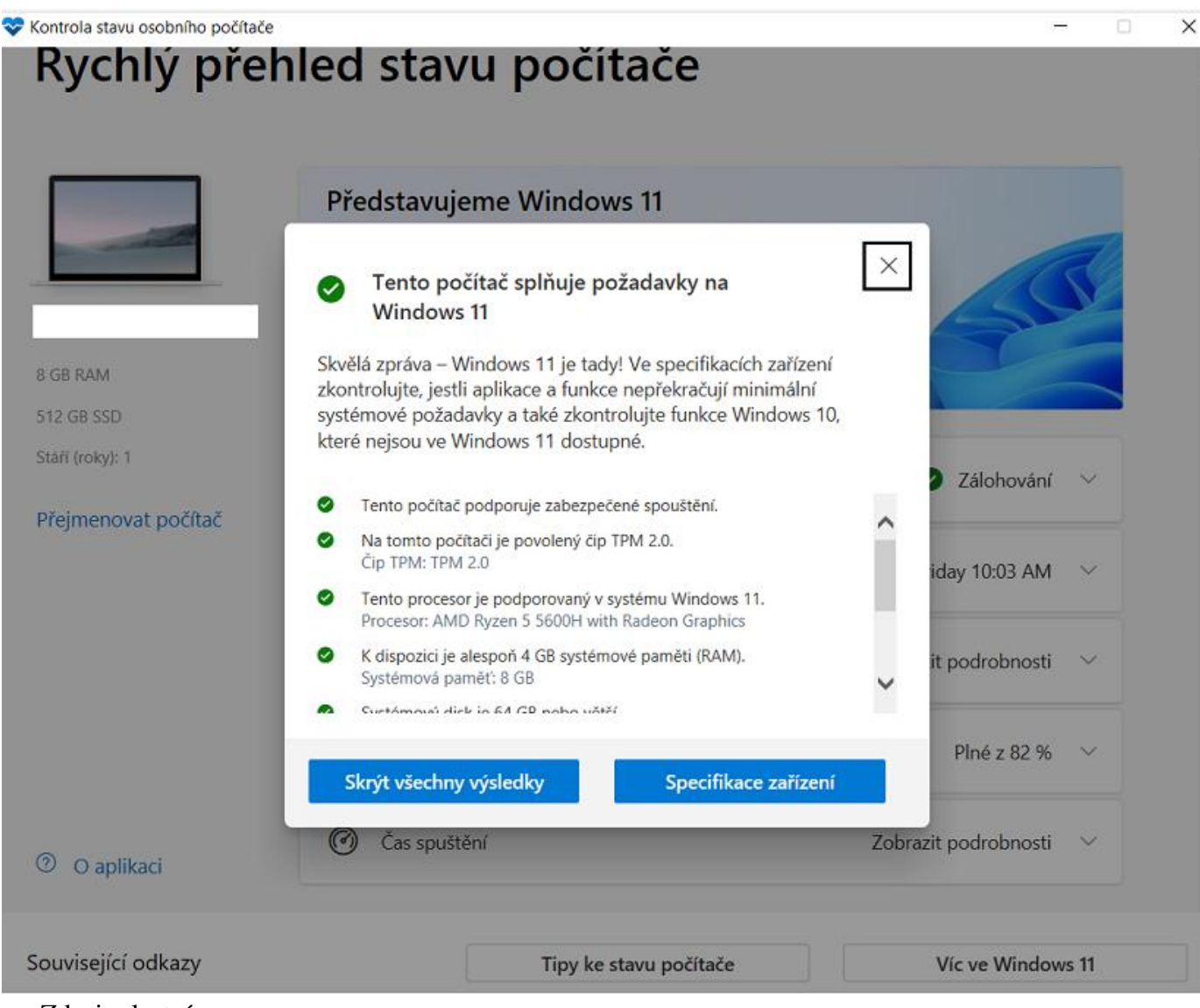

Zdroj: vlastní

*Obrázek 11- Windows 11*

<span id="page-26-1"></span>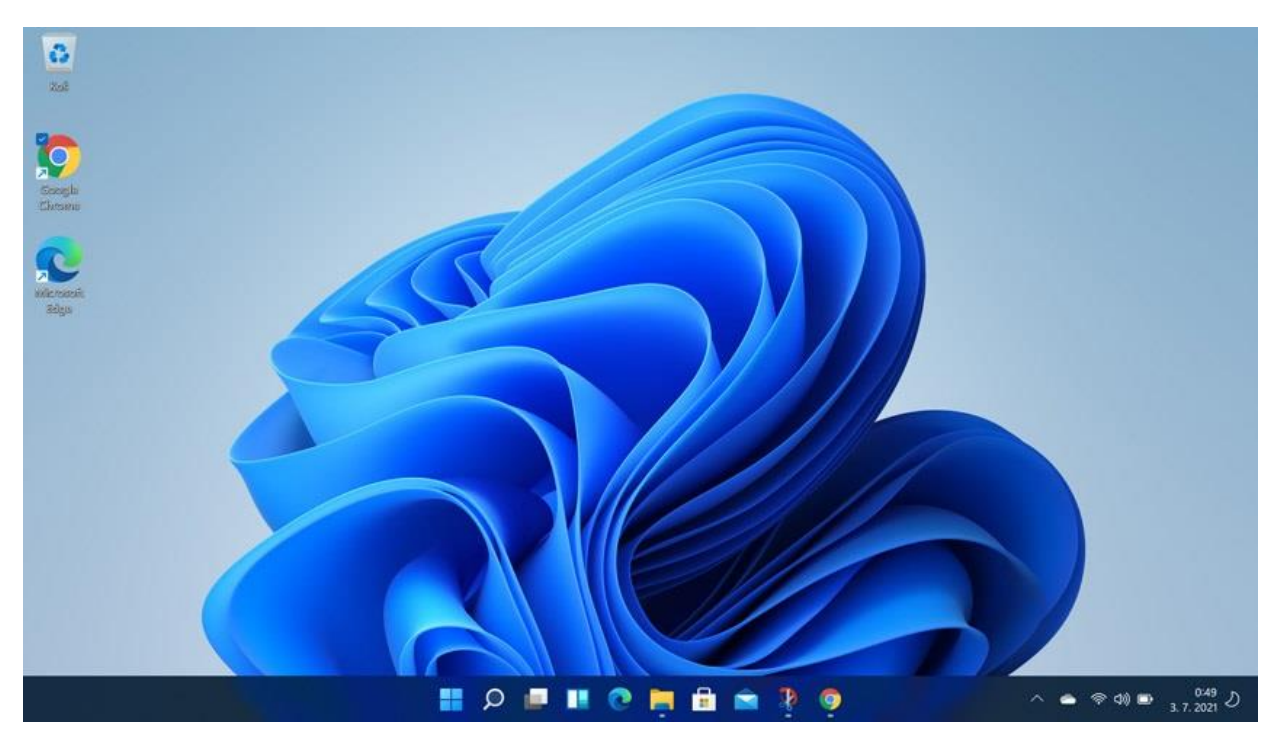

Zdroj: https://www.alza.cz/windows-11-predstaveni

Windows 11 byl vydán 5 října 2021 a je stále podporován.

## <span id="page-26-0"></span>**3.3.2 Linux**

<span id="page-26-2"></span>*Obrázek 12- Logo Linux*

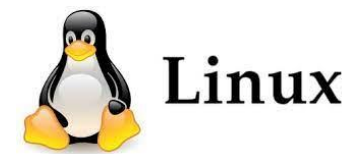

Zdroj: https://commons.wikimedia.org/wiki/File:Linux\_logo.jpg

Linux je nejznámější a nejpoužívanější operační systém s otevřeným zdrojovým kódem neboli Open source.

**Open source** je software s otevřeným zdrojovým kódem, který je navržen tak, aby byl veřejně přístupný – kdokoli může kód vidět, upravovat a distribuovat, jak uzná za

vhodné. Software s otevřeným zdrojovým kódem je vyvíjen decentralizovaným způsobem založeným na vzájemné spolupráci a komunitní produkci. Software s otevřeným zdrojovým kódem je často levnější, flexibilnější a má delší životnost než jeho proprietární protějšky, protože je vyvíjen spíše komunitami než jedním autorem nebo společností. [2]

Linux je kolem nás od poloviny 90. let. Lze jej použít od náramkových hodinek až po superpočítače. Je všude v našich telefonech, noteboocích, počítačích, autech, a dokonce i v ledničkách. Je velmi známý mezi vývojáři a běžnými uživateli počítačů.

OS byl vyvinut Linusem Torvaldsem v roce 1991, což se zrodilo jako nápad na vylepšení OS UNIX. Navrhl vylepšení, ale návrháři UNIXu jej odmítli. Proto ho napadlo spustit OS navržený tak, aby jej uživatelé mohli upravovat. [3]

Existuje spoustu Linuxové distribuce, nebo s oblibou nazývané distro, které nejsou nic jiného než softwarové kolekce založené na linuxovém jádře a systému správy balíčků. Uživatelé mohou používat Linux obecně stažením a instalací distribuce do svých počítačů.

## *3.3.2.1 MX Linux*

Systém na první pozici je založený na Debianu a antiX. MX Linux lze snadno nainstalovat na starší počítače, jeho hardwarové nároky jsou velmi nízké. [4]

Jedná se o rodinu operačních systémů, které jsou navrženy tak, aby spojovaly elegantně a efektivně stolní počítače s vysokou stabilitou a solidním výkonem. Grafické nástroje MX poskytují snadný způsob, jak provádět širokou škálu úkolů, zatímco nástroje Live USB a snapshot zděděné z antiX přidávají působivou přenositelnost a možnosti remasteringu. K dispozici je rozsáhlá podpora prostřednictvím videí, dokumentace a velmi uživatelsky přátelského fóra. [5]

## *Obrázek 13 - MX linux*

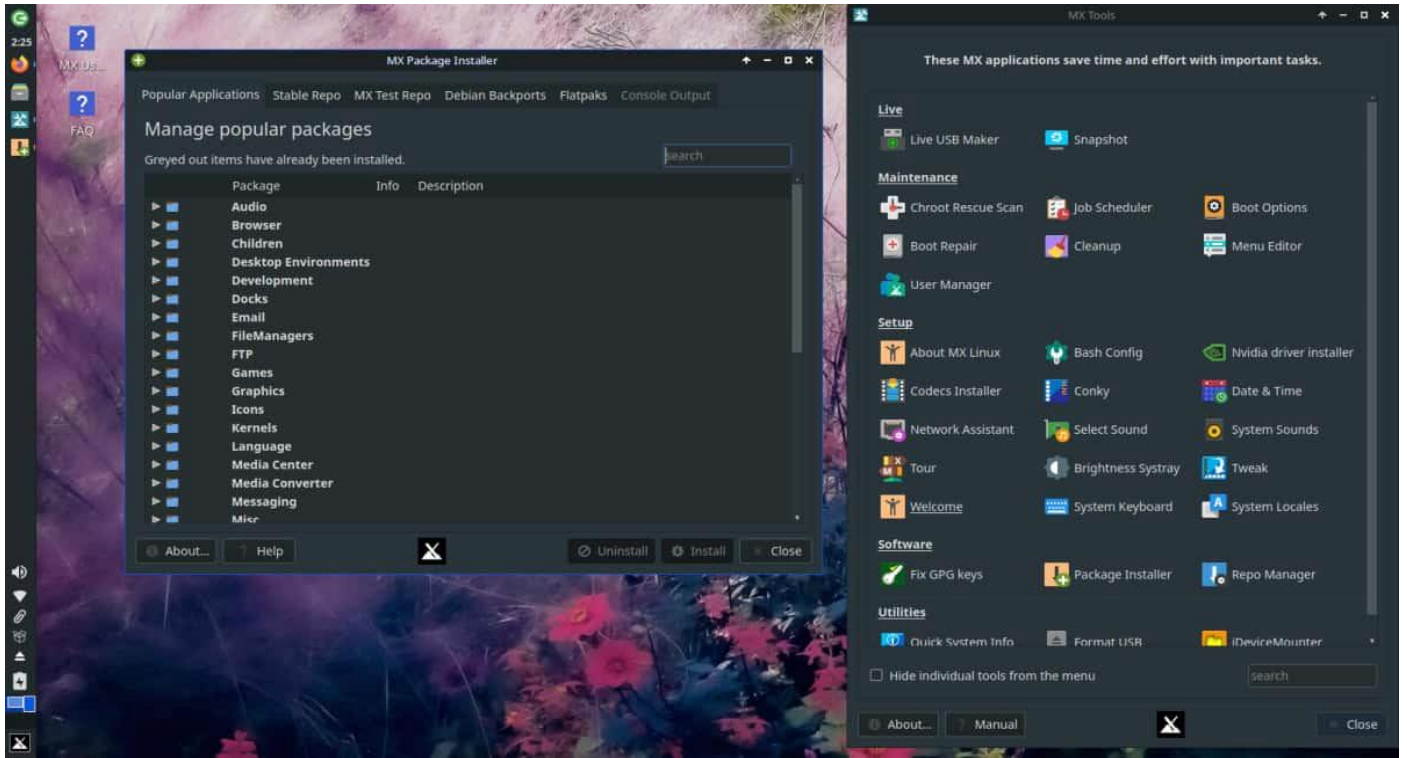

Zdroj: https://mxlinux.org

## *3.3.2.2 Ubuntu*

Ubuntu je nejpoužívanější linuxovou distribuci pro desktop, a to je právě jednou z hlavních výhod. Můžete očekávat maximální dostupnost softwaru v repositářích a stovky repositářů třetích stran obsahující nejrůznější svobodný i proprietární software. Ubuntu má na rozdíl od ostatních distribucí také placené programy, jako například hry.

Hlavním prostředím bývalo do nedávna GNOME, ale v posledních několika vydáních se přešlo na prostředí Unity, které je vyvíjené přímo pro tuto distribuci. Kromě toho ale existují i poměrně hojně používané edice s Xfce, LXDE nebo KDE. Ubuntu se pokouší být distribucí pro obyčejné uživatele. [6]

*Obrázek 14 - Ubuntu*

<span id="page-29-0"></span>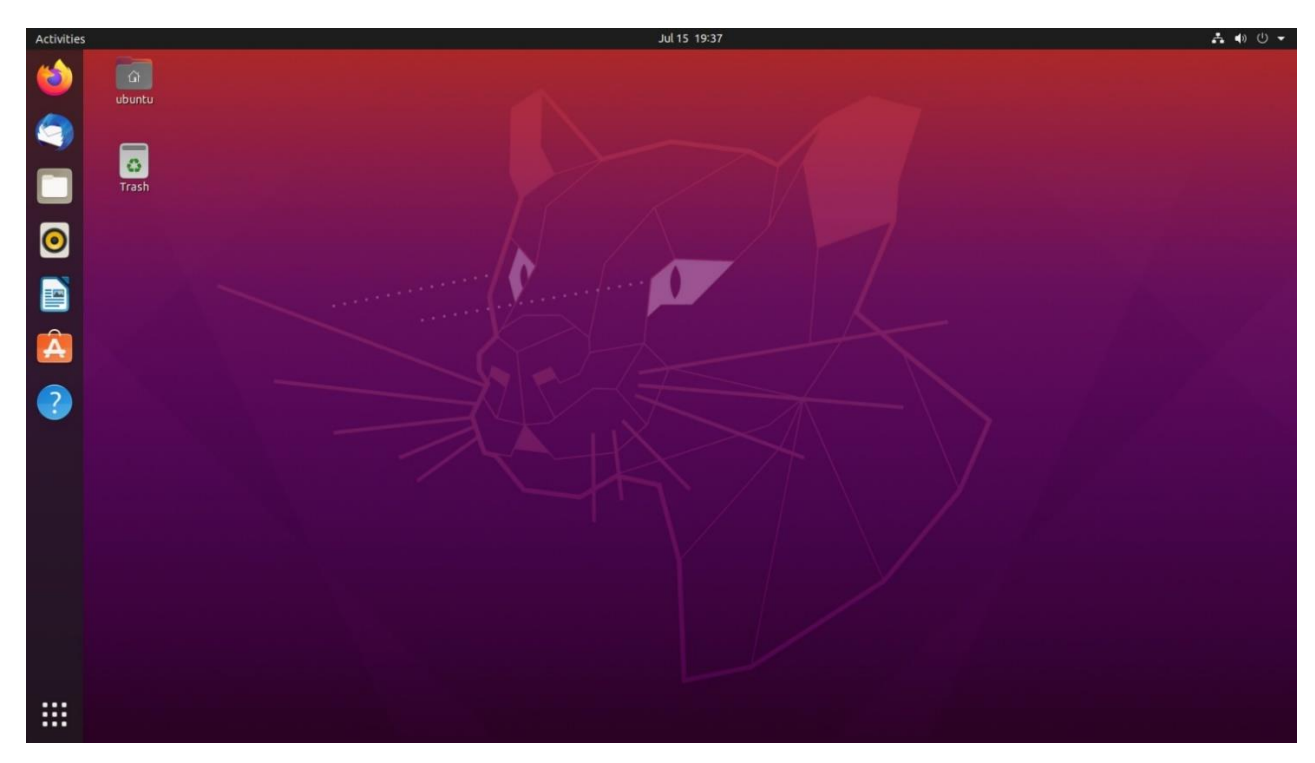

Zdroj: https://cs.wikipedia.org/wiki/Ubuntu

## *3.3.2.3 Linux Mint*

Linux Mint je nejpoužívanější derivát Ubuntu. Jedná se o distribuci, která na Ubuntu stojí. Přidává ale svoji vlastní funkcionalitu a mnohé vylepšení. V Mintu můžete například hned po instalaci používat formáty MP3, DivX, DVD. V Ubuntu musíte podporu těchto formátů doinstalovat z repositářů. Výhodou zůstává obrovské množství softwaru, protože Mint používá kromě svých repositářů i ty z Ubuntu.

Pokročilejší uživatelé a vývojáři aplikací ocení provázanost s webovými službami [Open Build Service](http://build.opensuse.org/) nebo SUSE Studio. První služba umožňuje jednoduše vytvářet vlastní repositáře softwaru, ta druhá zase vytvářet vlastní varianty openSUSE. Poslední verze 12.1 vyšla koncem loňského roku a přinesla novinky jako je např. integrace snapperu (nástroj pro správu filesystem snapshotů). [6]

## *Obrázek 15 - Linux Mint*

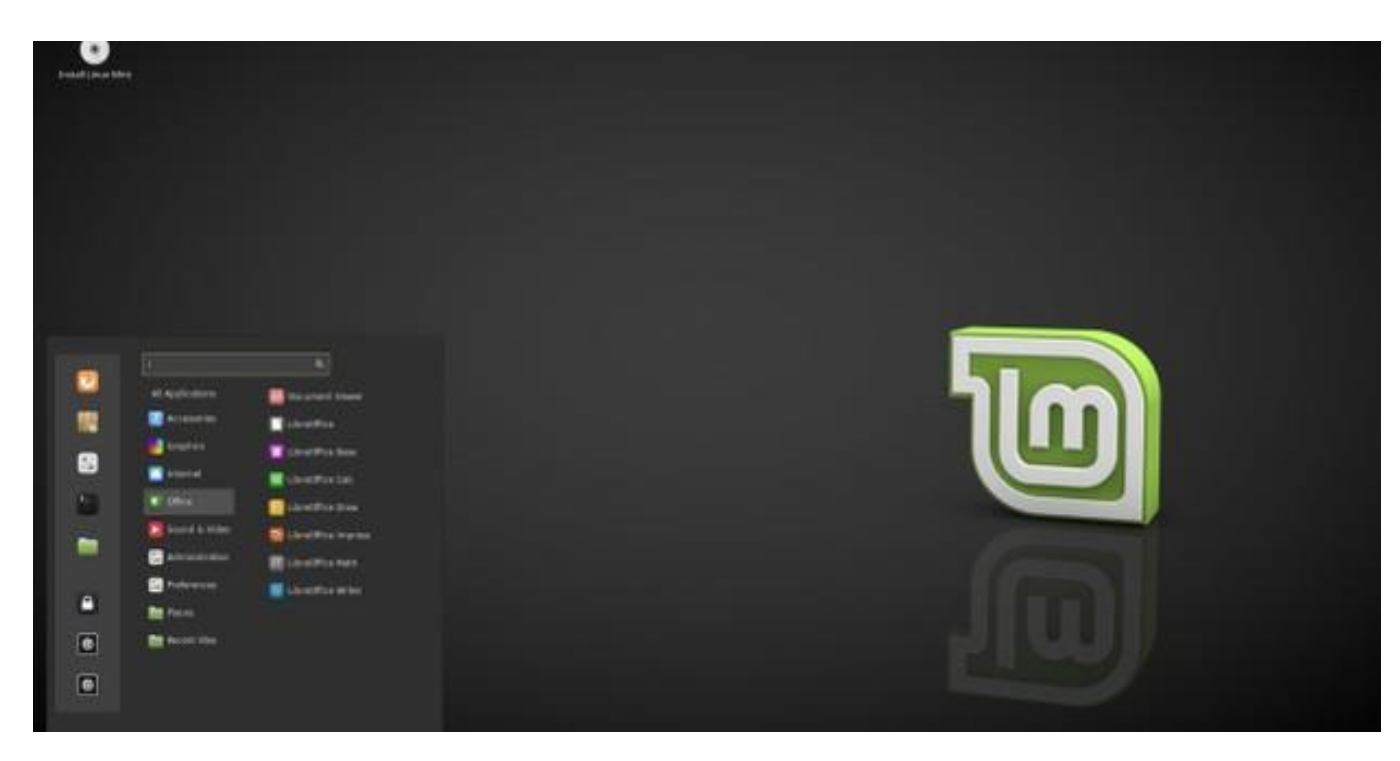

Zdroj: https://linuxmint-installation-guide.readthedocs.io/cs/latest/choose.html

## *3.3.2.4 Pop!\_OS*

Linux Pop!\_OS od výrobce hardwaru System76 je možná lepší, ale určitě modernější Ubuntu. Distribuce je k dispozici ve dvou verzích: jedna je pro systémy s procesory Intel a AMD s bezplatnými ovladači, druhá pro počítače s GPU Nvidia včetně přizpůsobených ovladačů od výrobce grafické karty.

Praktickou přidanou hodnotu přinášejí funkce, které v žádném případě nejsou součástí každé distribuce Linuxu:

- integrovaná podpora GPU
- standardní šifrování pevného disku
- optimalizovaná správa oken
- klávesové zkratky
- integrované profily správy napájení [4]

#### *Obrázek 16 - Pop!\_os*

<span id="page-31-0"></span>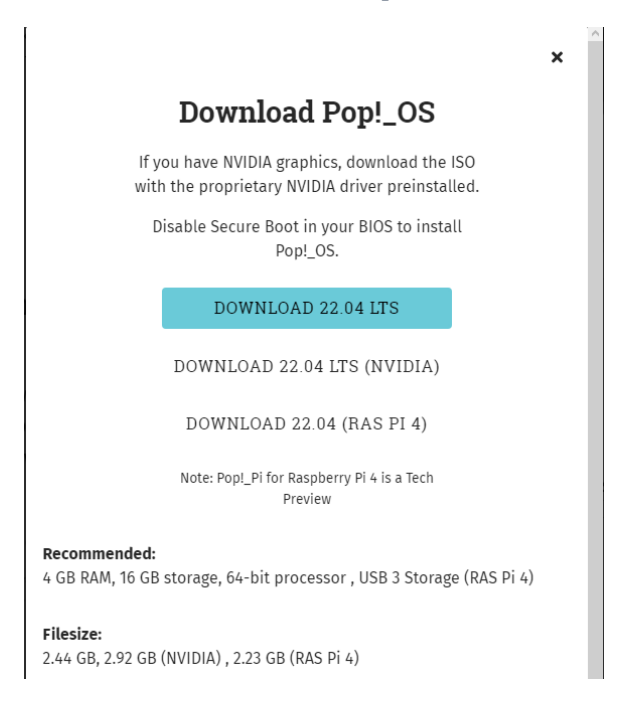

Zdroj: vlastní

#### *3.3.2.5 Debian*

Debian je jedna z nejstarších dodnes fungujících distribucí a je také "otcem" mnohých dalších distribucí, například právě Ubuntu. Debian a distribuce, které z něj vycházející se nacházejí na více než polovině všech počítačů s Linuxem. Jednou z výhod Debianu jsou tzv. větve. Můžete si vybrat, jestli budete používat vydání, které vychází zhruba každé dva roky a o nějaké aktualizace se nemusíte příliš často starat, nebo budete průběžně zasypáváni novými verzemi aplikací. Druhá možnost je vhodná pro ty, které zajímají novinky. Debian nemá žádné zásadní speciální nástroje nebo vylepšení, a tak je doporučován spíše pokročilejším uživatelům. [6]

#### *3.3.2.6 Fedora*

Fedora vychází z distribuce Red Hat a je vydávána za podpory této společnosti. Fedora si na rozdíl od ostatních distribucí své vlastní nástroje nijak nechrání, a naopak je poskytuje i všem ostatním. Jako specifický nástroj lze vypíchnout například ABRT

(Automatic Bug Reporting Tool), který umožní uživatelům hned po pádu aplikace odeslat vývojářům potřebná data k opravě chyby.

Hlavním prostředím Fedory je GNOME, s jehož vývojem je vývoj distribuce úzce spjat. Fedora se snaží přinášet software bez výrazných ohýbání a úprav, což vede k větší spolupráci přímo s vývojáři softwaru. Kromě varianty s GNOME 3 nabízí Fedora také tzv. Spiny, tedy různá instalační live média řazená podle účelu a prostředí na [spins.fedoraproject.org.](http://spins.fedoraproject.org/) Najdete tam například verze s KDE, Xfce, LXDE, herní edici nebo verzi zaměřenou na bezpečnost. Fedora vychází dvakrát do roka, v květnu a v listopadu.

<span id="page-32-0"></span>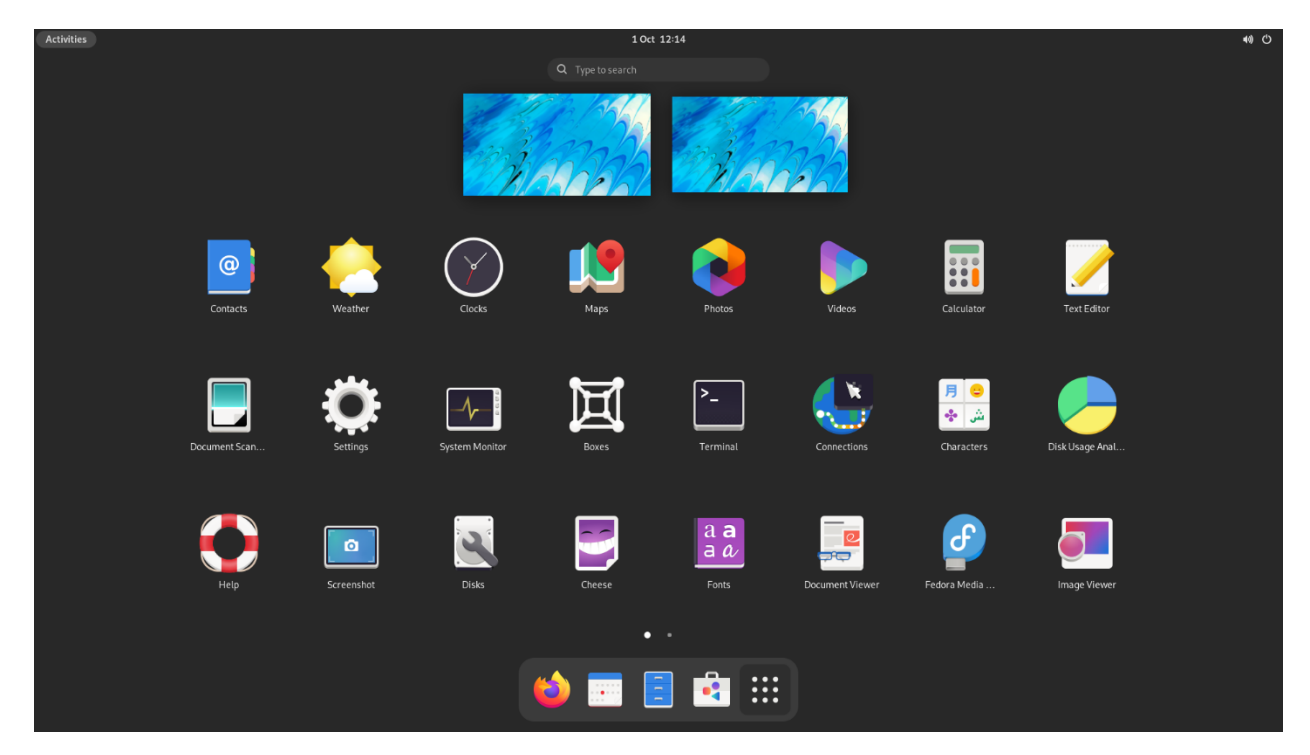

#### *Obrázek 17 - Fedora*

Zdroj: https://en.wikipedia.org/wiki/Fedora\_Linux

#### *3.3.2.7 openSuse*

Tato linuxová distribuce jako jedna z mála přináší velmi komplexní nástroj na správu systému –YaST. OpenSUSE vychází každých osm měsíců a staví především na prostředí KDE. Podobně jako u Debianu můžete používat aktuální verzi distribuce a každých osm

měsíců přecházet na vyšší, nebo použijete edici Thumbleweed, která obsahuje vždy aktuální software. Kromě toho ještě existuje varianta Evergreen, tedy verze s dlouhodobou podporou.

#### *3.3.2.8 Solus*

Solus je považován za distribuci pro každého. Díky minimalistickému designu by distribuce měla být snadno použitelná, a přitom stále nabízet širokou škálu funkcí. Systém používá desktopové prostředí Budgie, které vyvinul tým Solus. Budgie používá software Gnome a vychází ze sady grafických nástrojů GTK+ (nástroje GIMP). [4]

#### <span id="page-33-0"></span>**3.3.3 Mac OS**

MacOS je počítačový operační systém (OS) pro stolní počítače a notebooky Apple. Je to proprietární grafický Operační Systém, který pohání každý Mac.

<span id="page-33-1"></span>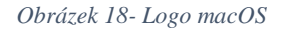

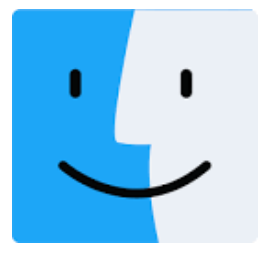

Zdroj: https://logos-download.com/50541-apple-mac-os-logo-download.html

Výkon MacOS je obecně rychlý a pohotový, protože OS je optimalizován pro konkrétní hardware. Apple přibližně každý rok vydává novou verzi macOS.

MacOS byl představen v roce 1984 pro provoz počítačů Macintosh společnosti Apple. Operační systém byl nastaven jako GUI, což znamená, že uživatelé mohli procházet pomocí myši a vybírat ikony a složky – na rozdíl od nutnosti zadávat příkazy a textové výzvy do adresářů, které v té době měl OS Windows. Mac OS byl zaměřen na snadnost použití a popularizoval intuitivnější operační systémy založené na grafickém uživatelském rozhraní, které se dnes používají. Prvních několik verzí operačního systému mělo základní funkce, včetně více složek. Operační systémy byly očíslovány 1 až 9. Devátá verze Mac OS, Mac OS 9, se vyznačovala zlepšením podpory pro bezdrátové sítě AirPort a lepšími ovladači

USB. Přineslo to také šifrování souborů a zároveň poskytlo vývojářům několik funkcí, které by se našly v příštím hlavním vydání.

Další hlavní verzí byl Mac OS X – písmeno " $X^*$  označovalo  $10$  – který byl vydán v březnu 2001. Tato verze byla první z devíti verzí OS, které byly pojmenovány po velkých kočkách, v tomto případě Cheetah. V této aktualizaci Apple také představil nové GUI s názvem Aqua. [7]

## *3.3.3.1 Mac OS X 10.0 Cheetah*

24. března 2001 se zrodilo roznhraní Aqua s Mac OS X Cheetah. Byl to velký krok ve vývoji grafických rozhraní s podporou 2D a 3D grafiky, která poskytovala zcela nový vizuální zážitek. Gepard představoval vodní téma. Díky grafickým vylepšením byl Cheetah velmi pomalý, což přimělo Apple, aby se v příštím vydání zaměřil z vizuálního zážitku na výkon. [8]

<span id="page-34-0"></span>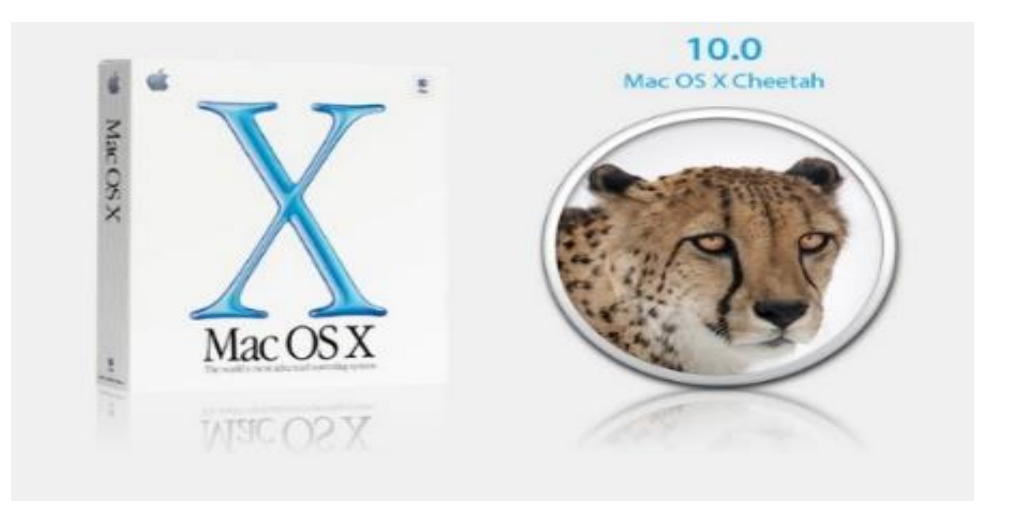

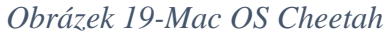

Zdroj: https://sites.google.com/site/macsitesh/versiones/mac-os-x-v10-0-cheetah

Mac OS X 10.0 a všechny aktualizace v řadě 10.0.x postrádaly některé funkce (zejména podporu DVD), ale byly použitelné a stabilní. Mac OS X 10.0 obsahoval následující funkce:

• Dock – zcela nový způsob, jak organizovat aplikace OS X.

- Rozhraní Aqua Je to téma vizuálního rozhraní operačního systému Mac OS X.
- AppleScript Je to skriptovací jazyk pro Mac.
- Náhled Podpora pro prohlížení PDF.

## *3.3.3.2 Mac OS X 10.3 Panther*

První oficiální webový prohlížeč od společnosti Apple nahrazuje Internet Explorer na Macu. Ve skutečnosti bylo Safari k dispozici na Jaguaru, ale je to první verze, kde se stává výchozím prohlížečem. Kromě toho Panther přidává 150+ nových funkcí, včetně knihy písem, vylepšení Xcode a dalších. [8]

## Funkce:

- Xcode Developer Tools, které výrazně zrychlují dobu kompilace s GCC 3.3.
- iChat AV software pro videokonference. [9]

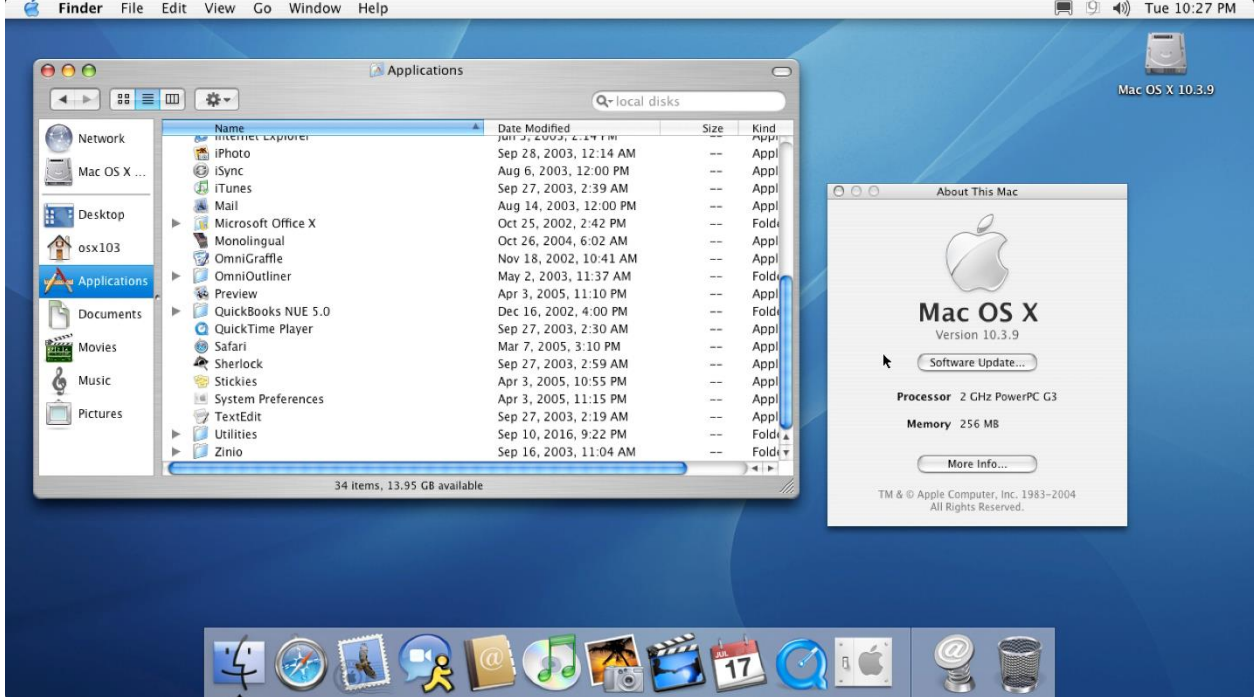

## <span id="page-35-0"></span>*Obrázek 20 - MacOS Panther*

Zdroj: https://www.deviantart.com/neosublime/art/Mac-OS-X-Panther-Brushed-8286896

## *3.3.3.3 Mac OS X 10.4 Tiger*

29. dubna 2005: Nový MacOs přináší Apple TV s vydáním pátého operačního systému společnosti Apple! Tiger byl docela velký update. Obsahoval mnoho funkcí:

- Spotlight, výkonný fulltextový vyhledávač a vyhledávač metadat, který dokáže prohledávat vše od souborů po kalendáře iCal, stejně jako jakýkoli text v souboru PDF.
- iChat AV, který podporuje až 4 účastníky videokonference a 10 účastníků audiokonference.
- VoiceOver, mluvené rozhraní umožňující operačnímu systému číst z obrazovky a povolit ovládání operačního systému hlasovým příkazem.
- Vylepšené jádro s optimalizovaným zamykáním prostředků jádra, podporou 64bitových ukazatelů paměti a seznamy řízení přístupu.
- Nové rozhraní API pro grafické zpracování, Core Image, využívající výkon dostupných akcelerovaných grafických karet. [9]

## *3.3.3.4 Mac OS X 10.5 Leopard*

26. října 2007: Přichází Leopard, jeden ze systémů, které nejvíce mění Mac. Plocha Macu zaznamenala výraznou změnu, s Dockem, novou lištou nabídek a Stacks. Přichází také Time Machine, vylepšení Spotlight a podpora 64bitových aplikací. Ve skutečnosti Leopard představoval tolik nových věcí, že Apple musel dokonce odložit počáteční datum vydání, aby vše dokončil včas. [8]

<span id="page-37-0"></span>*Obrázek 21 - MacOS Leopard*

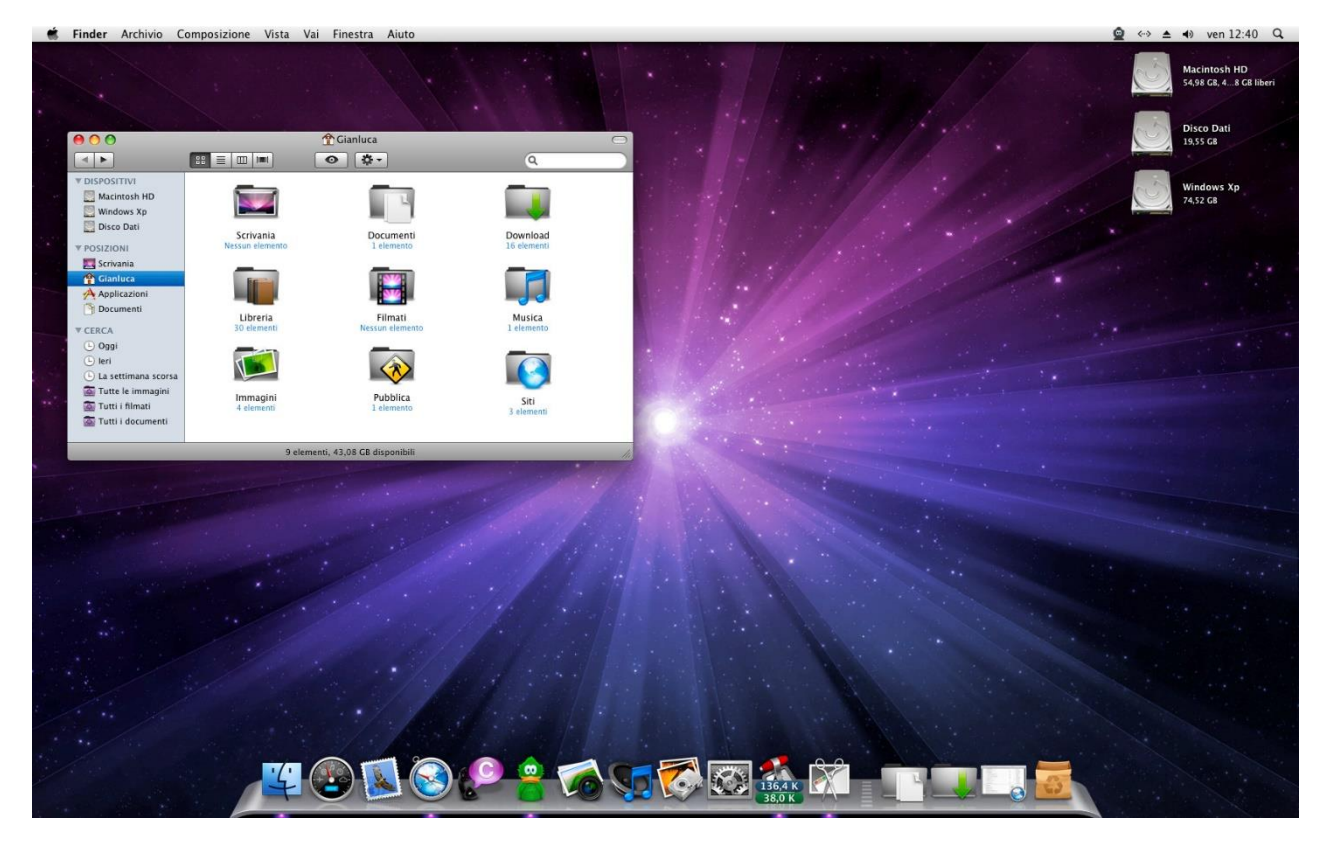

Zdroj: https://www.deviantart.com/ewanpayne/art/Mac-OSX-Leopard-10-5-3-Desktop-97064368

## *3.3.3.5 Mac OS X 10.6 Snow Leopard*

28. srpna 2009: Na rozdíl od předchozích verzí Mac OS X bylo cílem Snow Leoparda vyšší výkon, vyšší účinnost a snížení celkové paměťové stopy. Přidání nových funkcí pro koncové uživatele nebylo primárním hlediskem: jeho název měl znamenat jeho cíl být vylepšením svého předchůdce, Mac OS X Leopard. Velká část softwaru v Mac OS X byla pro toto vydání značně přepsána, aby bylo možné plně využít moderní hardware Macintosh. Byly vytvořeny nové programovací rámce, jako je OpenCL, umožňující vývojářům softwaru používat grafické karty ve svých aplikacích. Toto je také první vydání Mac OS od System 7.1.1, které nepodporuje Macy využívající procesory PowerPC, protože Apple se nyní hodlá zaměřit na svou současnou řadu produktů založených na Intelu. [9]

## *3.3.3.6 Mac OS X 10.8 Mountain Lion*

25. července 2012: Mountain Lion přinesli na trh velké změny, které jsou v macOS zabudovány dodnes.

Funkce:

- iCloud
- Zprávy Mountain Lion přinese oblíbenou funkci iMessage z iPhonu, iPadu a iPodu Touch na Mac. Z Macu budete moci zdarma odesílat a přijímat zprávy.
- Share Sheets OS X nyní bude mít užitečné sdílené tabulky.
- Game Center
- AirPlay Mirroring Nyní, stejně jako na iOS, budete moci bezdrátově zrcadlit svůj Mac do Apple TV.
- Gatekeeper Dělá Mac bezpečnější než kdy předtím tím, že pomáhá uživatelům zabránit v nevědomém stahování a instalaci škodlivého softwaru.

## *3.3.3.7 Mac OS X 10.10 Yosemite*

16. října 2014: Největší redesign za poslední roky. Od malých věcí, jako jsou tenké fonty a nová barevná schémata, až po velký posun k plochému grafickému designu, který lépe odpovídá designu iOS. Yosemite navíc představuje Handoff a Continuity. To opět potvrzuje záměr společnosti Apple vytvořit v budoucnu lepší zážitek z různých zařízení.

Funkce:

- "noční téma" a průsvitné prvky podobné iOS 7
- iCloud Drive přidává cloudové úložiště integrované s Finderem od Apple, podobně jako DropBox a Google Drive. Má také Windows a webové rozhraní
- Díky Instant Hotspot je používání vašeho iPhone se systémem iOS 8+ pro připojení k síti stejně snadné jako připojení k síti Wi-Fi
- iPhone Hovory lze provádět z plochy OS X
- Xcode 6 přidává nový programovací jazyk určený pro vývojáře herních aplikací a manipulaci a sdílení multimediálních dat

## *3.3.3.8 Mac OS X 10.14 Mojave*

24. září 2018: Mojave přináší tmavý režim. Uživatelé počítačů Mac nyní mohou procházet svou denní a noční rutinou a barvy obrazovky se pohybují s nimi díky funkci Dynamic Desktop. Existuje stále více aplikací, které přicházejí z iOS, včetně Akcie, Zprávy a Domovská stránka.

<span id="page-39-0"></span>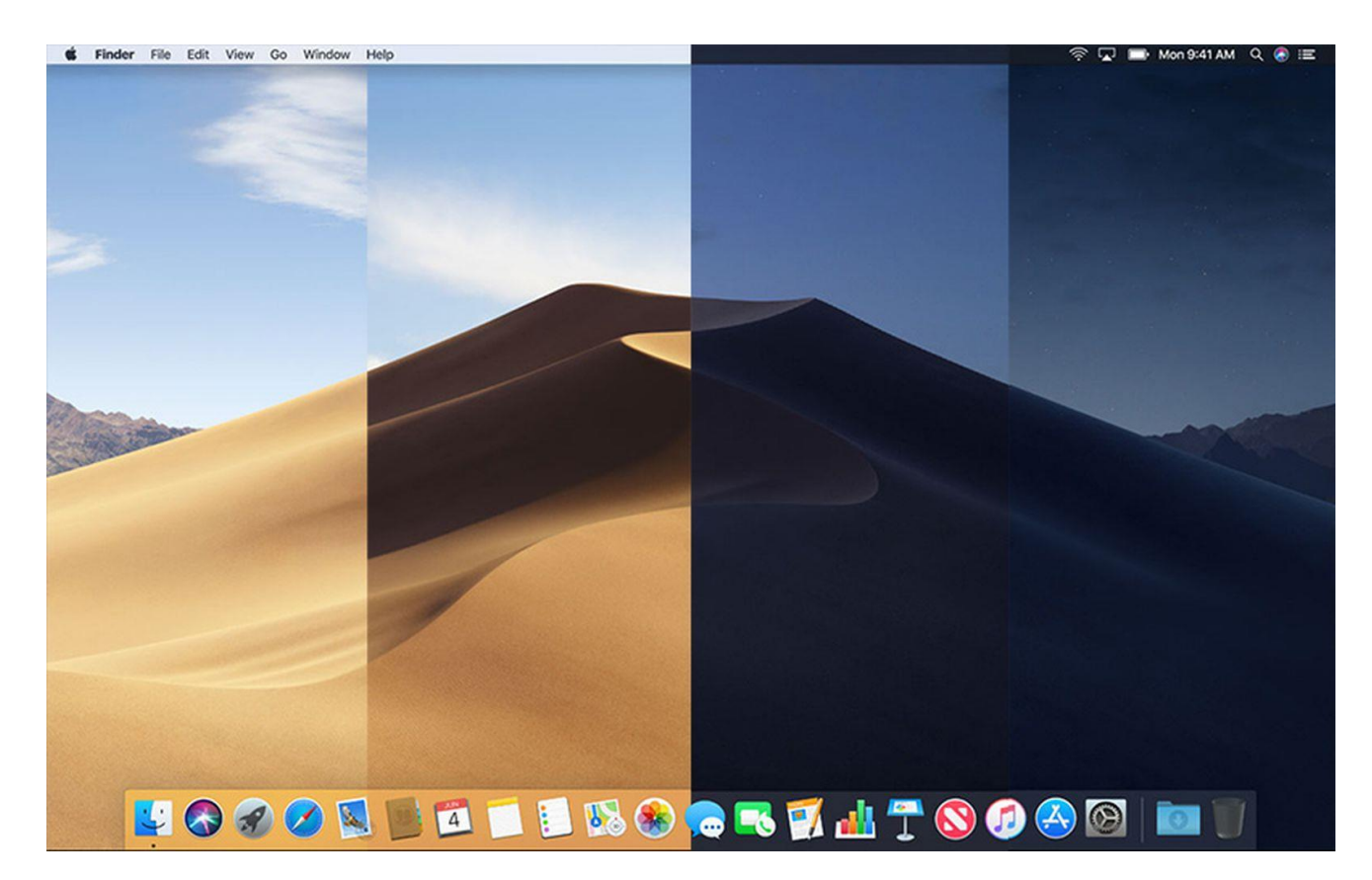

*Obrázek 22-Mac OS Mojave*

Zdroj: https://www.macrumors.com/how-to/use-dynamic-desktop-macos-mojave/

## *3.3.3.9 Mac OS X 10.15 Catalina*

7. října 2019: macOS Catalina znamená smrt iTunes a rozděluje hlavní cíl společnosti Apple pro mediální obsah do tří vyhrazených aplikací – Hudba, Podcasty a Filmy. Apple pokračuje ve slaďování iOS a macOS se Sidecar, což je funkce, která umožňuje připojit obrazovku iPadu k Macu a možnost vývojářů přenášet aplikace pro iOS do macOS. [8]

## *3.3.3.10 Mac OS X 11 Big Sur*

19. listopadu 2020: 11.0. MacOS Big Sur přináší obrovskou změnu designu a přechod na Macy M1 od společnosti Apple. Jedná se o první operační systém, který umožňuje nativní spouštění aplikací pro iOS na Macu – takzvané Universal apps. [8]

<span id="page-40-1"></span>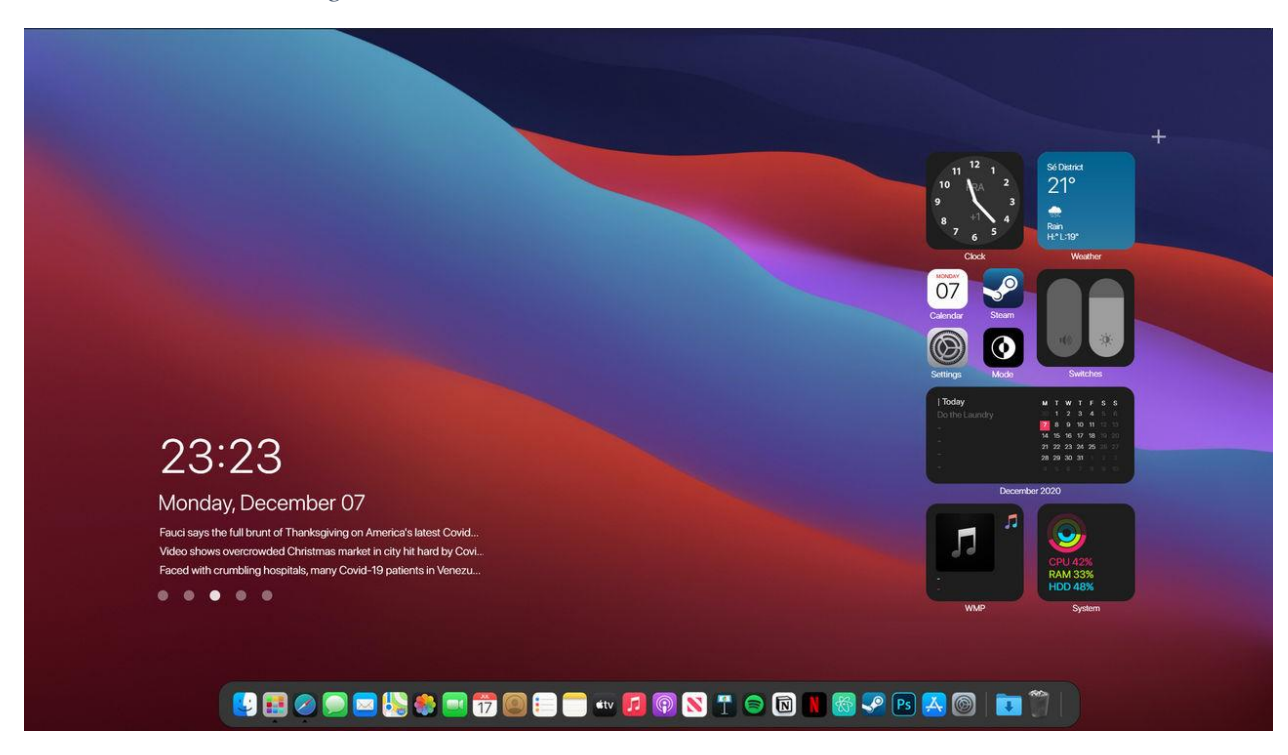

*Obrázek 23 - macOS BigSur*

Zdroj: https://www.deviantart.com/bilugalatico/art/MacOS-Big-Sur-Dark-Windows-Theme-Desktop-863442307

## *3.3.3.11 Mac OS X 12 Monterey*

Podzim 2021: MacOS Monterey, přináší zkratky – možnost nastavit rychlé akce s různými aplikacemi. Kromě toho je tu Universal Control, přirozený přechod mezi zařízeními Mac a iOS (například můžete pohybovat kurzorem mezi Macem a iPadem); přepracované Safari se skupinami karet a řadou skvělých vylepšení FaceTime.

## <span id="page-40-0"></span>**3.4 Vícekriteriální analýza variant**

Model více kriteriální analýzy variant se zabývá problémy, jak vybrat jednu nebo více variant z množiny přípustných variant a doporučit je k realizaci. Rozhodovatel by měl při výběru postupovat maximálně objektivně. V modelech vícekriteriální analýzy (či hodnocení) variant je daná konečná množina m variant, které jsou hodnoceny podle n kritérií. Cílem je najít variantu, která je podle všech kritérií celkově hodnocena co nejlépe, variantu kompromisní, případně seřadit varianty od nejlepší po nejhorší. [10]

#### <span id="page-41-0"></span>**3.4.1 Varianty**

Varianty jsou konkrétní rozhodovací možnosti, předmět vlastního rozhodovaní, jsou realizovatelné a nejsou logickým nesmyslem.

Varianty musí být pečlivě vybrány, aby byly dosažitelné a aby vhodným řešením. Varianty jsou pak hodnoceny podle jednotlivých kritérií. [10]

#### <span id="page-41-1"></span>**3.4.2 Kritérium**

Kritérium je hledisko hodnocení variant, může být kvalitativní nebo kvantitativní. Kritéria by měla být nezávislá a pokrývat všechna hlediska výběru. [10]

#### <span id="page-41-2"></span>**3.4.3 Váha kritéria**

Váha kritéria je obecně hodnota z intervalu <0;1>, která vyjadřuje relativní důležitost tohoto kritéria v porovnání s kritérii ostatními. Součet vah všech kritérii je roven jedné. [10]

#### <span id="page-41-3"></span>**3.4.4 Kompromisní varianta**

Kompromisní varianta je nedominovaná varianta doporučená jako řešení problému. [10]

### <span id="page-41-4"></span>**3.4.5 Saatyho metoda**

Tato metoda slouží k určení vah kritérií, hodnotí-li je pouze jeden expert. Jde o metodu kvantitativního párového porovnávání kritérií. Pro ohodnocení párových porovnání se používá devíti bodová stupnice a možné používat i mezistupně (hodnoty 2, 4, 6, 8). [10]

Stupnice je vyobrazena v praktické části *viz strana 50. tabulka č.9*.

## <span id="page-42-0"></span>**4 Praktická část**

Praktická část je věnována srovnání jednotlivých platforem mezi sebou. Nejdříve se stanoví kritéria hodnocení a jejich charakteristika. Následně bude proveden výběr konkrétních variant, srovnání variant mezi sebou. Dále bude zmíněna současná situace na trhu. Na tomto základě bude provedeno vyhodnocení závěrů a následná doporučení.

## <span id="page-42-1"></span>**4.1 Výběr operačních systémů k hodnocení a srovnání**

K zhodnocení a porovnání operačních systémů mezi sebou, bylo zvoleno 6 zástupců od třech nejpoužívanějších systémů na trhu: Windows, Linux a macOS. Zástupci těchto systémů budou porovnány mezi sebou pomocí metodami vícekriteriální analýzy variant.

Těchto 6 zástupců bylo zvoleno na základě zkušeností autora se všemi zástupci z praxe, z běžného používaní ve volném čase a ze školy. Autor je dlouhodobým uživatelem Windows. Ostatní technické parametry *viz teoretická část*.

#### <span id="page-42-2"></span>**4.1.1 Windows 10**

Windows 10 je aktuálně nejpoužívanější a nejprodávanější verzí systémů Windows. Je stále velice oblíbeným a spolehlivým systémem.

#### <span id="page-42-3"></span>**4.1.2 Windows 11**

Windows 11 a nejnovější verzí systémů Windows. Tento systém je na poli OS relativně krátkou dobu, alespoň co se týče toho kdy začala jeho plná podpora u všech programů nebo hardwaru.

#### <span id="page-42-4"></span>**4.1.3 Ubuntu**

Ubuntu je nejpoužívanější systém z rodinu Linux systémů. Tento systém je spíše používán ve firmách, pokročilými uživateli/nadšenci anebo programátory.

## <span id="page-43-0"></span>**4.1.4 Pop\_OS**

Pop\_OS je považován za nejmodernější z rodinu Linuxu. Systém disponuje vysokou podporou pro hráče PC her, a to převážně obsáhlou knihovno her anebo také podporou pro hardware k lepšímu výkonu ve hrách.

### <span id="page-43-1"></span>**4.1.5 BigSur**

S tímto systémem přichází plná podpora M1 čipů. Díky příchodu právě již zmíněných M1 čipů, se systém stal velice využívaný, jelikož dokáže maximálně využívat nejnovější hardwaru Apple.

#### <span id="page-43-2"></span>**4.1.6 Catalina**

MacOS Catalina je nejpoužívanější systém mezi uživateli macOS, a to i přesto, že s jejím příchodem byla odstraněna podpora pro 32bitové aplikace, ale také zároveň skončilo trápení s ne moc uživatelsky přívětivou aplikací ITunes, která byla nahrazena aplikací Hudba, která je využívaná i v systémech IOS.

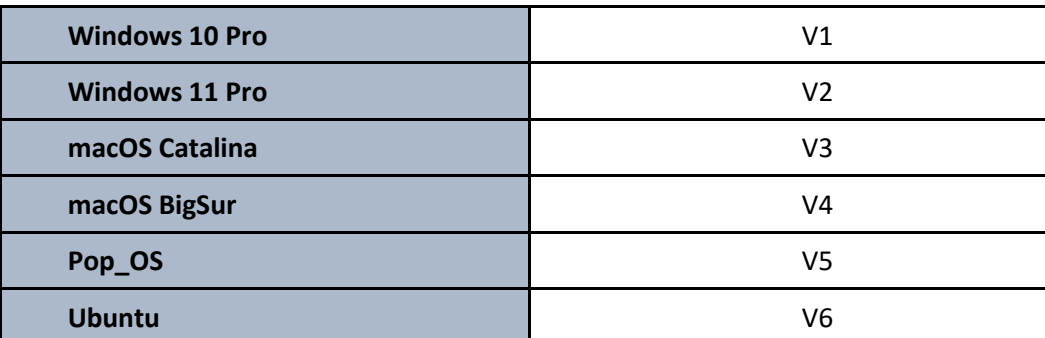

<span id="page-43-4"></span>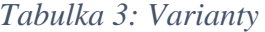

Zdroj: Vlastní zpracovaní

## <span id="page-43-3"></span>**4.2 Stanovení a charakteristika kritérií**

Při používaní vícekriteriální analýzy je nutné zvolit vhodná kritéria. Tyto kritéria byla zvolena na základě studií odborných článků pro hodnocení operačních systémů a na zkušenosti autora z praxe. Většina kritérií je kvalitativního charakteru. Veškeré ohodnocení důležitosti kritérií je subjektivní. Pro zjištění váhy každého kritéria byla použita Saatyho

<span id="page-44-2"></span>metoda, která využívá deskriptory pro porovnání významnosti každého kritéria proti každému kritériu.

| Uživatelská přívětivost     | K1              |
|-----------------------------|-----------------|
| Systém aktualizací          | K <sub>2</sub>  |
| Správa souborů              | K <sub>3</sub>  |
| <b>GUI</b>                  | K4              |
| <b>Gaming</b>               | K <sub>5</sub>  |
| Ekosystém                   | K <sub>6</sub>  |
| Podpora Hardwaru            | K7              |
| Podpora základních programů | K <sub>8</sub>  |
| <b>Bezpečnost</b>           | K <sub>9</sub>  |
| Cena                        | K <sub>10</sub> |

*Tabulka 4: Kritéria pro výběr z variant*

Zdroj: Vlastní zpracovaní

## <span id="page-44-0"></span>**4.2.1 Uživatelská přívětivost**

Prvním a důležitým kritériem je uživatelská přívětivost, které hodnotí intuitivnost a přívětivost prostředí při tvorbě jednoduchých i složitějších projektů z pohledu uživatelů na úrovni začátečník, pokročilý a velice pokročilý.

#### <span id="page-44-1"></span>**4.2.2 Systém aktualizací**

Druhým kritériem jsou aktualizace, toto kritérium hodnotí, v jakých intervalech je systém aktualizován, popřípadě jestli jsou aktualizace pravidelné anebo jak dlouho uživateli průměrně zabere danou aktualizaci naistalovat a jakým způsobem si lze aktualizace stahovat sám, nebo zda lze stáhnout i aktualizace staršího data, která uživateli vyhovovala. Bere se také v potaz přínos aktualizací, nebo jestli po aktualizacích systému, uchovávají všechna nastavení uživatele.

## <span id="page-45-0"></span>**4.2.3 Správa souborů**

Toto kritérium se zabývá, jakým způsobem se lze pohybovat v souborech a jak rychle lze vyhledávat jednotlivé soubory, jak jsou od sebe odlišeny pevné disky či nikoliv. Bezpečnost file systémů je zahrnuta v kritériu bezpečnost, *viz 4.2.9*.

#### <span id="page-45-1"></span>**4.2.4 GUI**

Kritérium GUI hodnotí, jak je grafické rozhraní intuitivní a jestli se i méně zkušený uživatel, v něm bude schopen bezproblémově orientovat. Také se bere v potaz barevnost ,nebo jestli je prostředí pro zrakově postižené stále přehledné.

#### <span id="page-45-2"></span>**4.2.5 Gaming**

Neřadí se mezi nejdůležitější kritéria, ale většina uživatelů, využívají své počítače právě k hraní PC her, a tak by nemělo být opomíjeno. Kritérium se zaměřuje, jak obsáhlou knihovnou her systém podporuje, nebo jestli je systém schopen využít svůj hardware pro maximální výkon ve hrách.

#### <span id="page-45-3"></span>**4.2.6 Ekosystém**

Hodnotí se, jak propracovaným ekosystémem operační systém disponuje, např: sdílené notifikace, integrace mobilních zařízení, cloud atd...

#### <span id="page-45-4"></span>**4.2.7 Podpora hardwaru**

V tomto kritériu se hodnotí, jakou podporu má systém pro hardware. Ať už v podobě předinstalovaných ovladačů, nebo s komptabilitou firmwaru hardwaru.

#### <span id="page-45-5"></span>**4.2.8 Podpora základních programů**

Důležité kritérium je podpora základních programů. Za základní programy je považováno například předinstalovaný internetový prohlížeč, market pro stažení aplikací, kalkulačka, kalendář, poznámkový blok, textový editor, prohlížeč a editor fotografií a videí atd... Zkoumá se kolika základními programy je systém vybaven při prvotním spuštění systémů, nebo v jejich dostupnosti a popřípadě jestli jsou programy zpeněžené, nebo zdarma.

## <span id="page-46-0"></span>**4.2.9 Bezpečnost**

Bezpečnost je pro běžného uživatele hlavním hlediskem pro výběr systému. Bylo zkoumáno jak, systém spravuje a chrání citlivá data před útokem, a také se bere v potaz četnost útoků na systém.

## <span id="page-46-1"></span>**4.2.10 Cena**

<span id="page-46-2"></span>U verzí systémů Windows se cena odvíjí od jejich verzí Pro. U macOS, se cena odvíjí od ceny hardwaru MacBook Air 13" M1 CZ 2020, což je aktuálně nejlevnější MacBook s M1 čipem na https://www.alza.cz/levne-macbook/18854758.htm, který je kompatibilní jak s macOS Catalina i macOS BigSur.

| Slovní ohodnocení | Body |
|-------------------|------|
| špatný            |      |
| průměrný          |      |
| dobrý             |      |
| velmi dobrý       |      |
| výborný           |      |

*Tabulka 5: Škála hodnocení kritérií*

|  |  | Zdroj: Vlastní zpracovaní |
|--|--|---------------------------|
|--|--|---------------------------|

<span id="page-46-3"></span>*Tabulka 6: Matice variant (kriteriální matice)*

|                | K1             | K <sub>2</sub> | K <sub>3</sub> | K4             | K <sub>5</sub> | K <sub>6</sub> | K7             | K <sub>8</sub> | K <sub>9</sub> | K10     |
|----------------|----------------|----------------|----------------|----------------|----------------|----------------|----------------|----------------|----------------|---------|
| V <sub>1</sub> | Výborný        | Dobrý          | Velmi<br>dobrý | Velmi<br>dobrý | Výborný        | Dobrý          | Výborný        | Velmi<br>dobrý | Dobrý          | 4776    |
| V <sub>2</sub> | Velmi<br>dobrý | Dobrý          | Velmi<br>dobrý | Velmi<br>dobrý | Výborný        | Dobrý          | Výborný        | Výborný        | Dobrý          | 4 4 9 0 |
| V <sub>3</sub> | Výborný        | Velmi<br>dobrý | Dobrý          | Výborný        | Špatný         | Výborný        | Špatný         | Výborný        | Velmi<br>dobrý | 26 490  |
| V <sub>4</sub> | Velmi<br>dobrý | Velmi<br>dobrý | Dobrý          | Velmi<br>dobrý | Špatný         | Výborný        | Špatný         | Velmi<br>dobrý | Velmi<br>dobrý | 26 490  |
| V <sub>5</sub> | Dobrý          | Dobrý          | Průměrný       | Dobrý          | Dobrý          | Průměrný       | Dobrý          | Průměrný       | Výborný        | 0       |
| V <sub>6</sub> | Průměrný       | Dobrý          | Průměrný       | Průměrný       | Průměrný       | Průměrný       | Velmi<br>dobrý | Průměrný       | Výborný        | 0       |

Zdroj: Vlastní zpracovaní

<span id="page-47-1"></span>*Tabulka 7: Kvantifikace a určení charakteru kritérií*

|                              | K1         | K <sub>2</sub> | K <sub>3</sub> | K4         | K <sub>5</sub> | K <sub>6</sub> | K          | K <sub>8</sub> | K <sub>9</sub> | K10        |
|------------------------------|------------|----------------|----------------|------------|----------------|----------------|------------|----------------|----------------|------------|
| V <sub>1</sub>               | 9          | 5              |                |            | 9              | 5              | 9          |                | 5              | 5          |
| V <sub>2</sub>               |            | 5              | ⇁              |            | 9              | 5              | 9          | 9              | 5              | 5          |
| V3                           | 9          |                | 5              | 9          |                | 9              |            | 9              |                |            |
| V4                           | 9          |                | 5              | ⇁          |                | 9              |            | ⇁              |                |            |
| V5                           |            | 5              | 3              |            |                | 3              | 5          | 3              | 9              | 9          |
| V <sub>6</sub>               | 3          | 5              | 3              | 3          | 3              | 3              |            | 3              | 9              | 9          |
| <b>Charakter</b><br>kritérií | <b>MAX</b> | <b>MAX</b>     | <b>MAX</b>     | <b>MAX</b> | <b>MAX</b>     | <b>MAX</b>     | <b>MAX</b> | <b>MAX</b>     | <b>MAX</b>     | <b>MAX</b> |

*Graf 1- Grafické znázornění ohodnocení kritérií*

<span id="page-47-2"></span>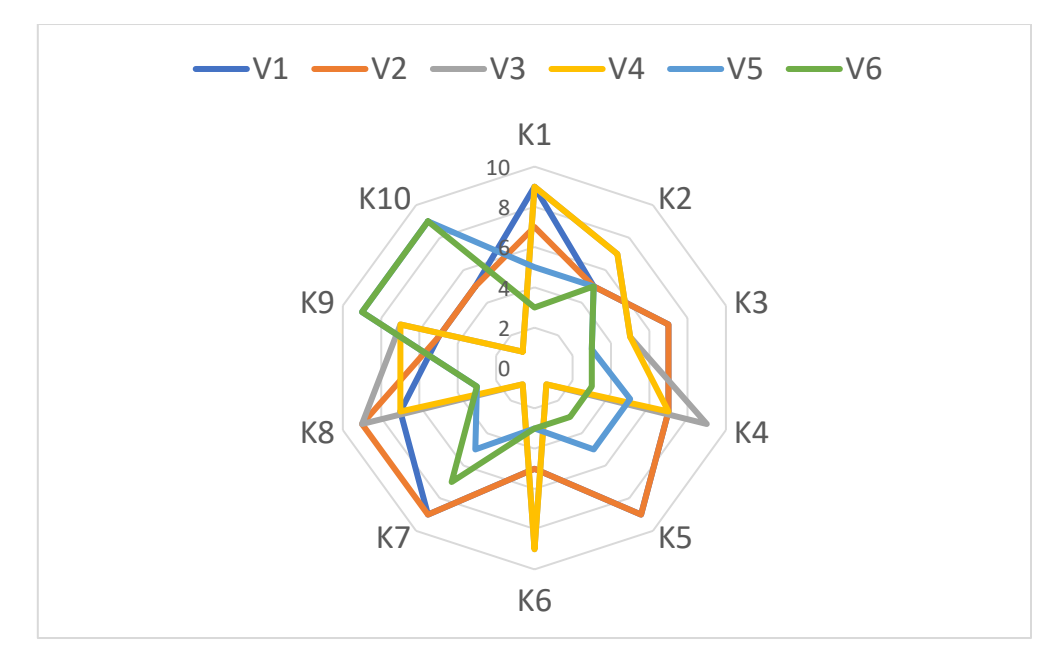

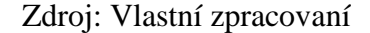

## <span id="page-47-0"></span>**4.3 Určení vah kritérií**

Výsledná data vah kritérií, jsou zobrazena v tabulce č.6, váhy kritérií jsou vypočteny Saatyho metodou párového porovnání. Nejdříve bylo provedeno stanovením preferencí vah mezi sebou, které jsou uvedeny *viz strana 48. tabulka č.7*, a na základě toho byl vypočten geometrický průměr z každého řádku. Výpočet vah probíhal vypočtením podílu

geometrického průměru každého řádku a součtu geometrického průměru. Pro kontrolu byla vypočtena suma všech preferencí, která se rovná 1, *viz strana 47. tabulka č.6*.

Saatyho metoda *viz strana 42* je používána při analýze metodou bodovací, bodovací metodou s vahami a metodou AHP.

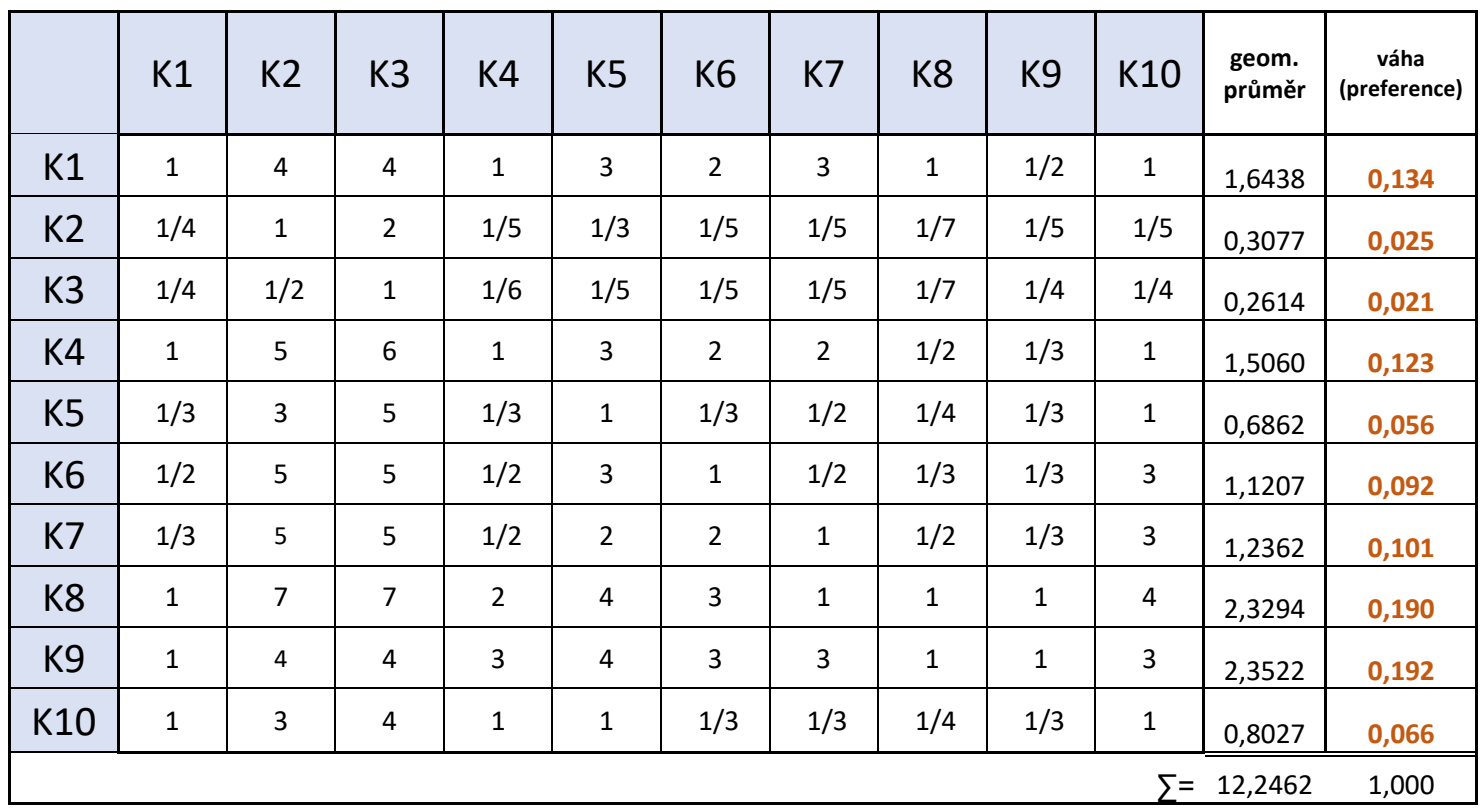

<span id="page-48-0"></span>*Tabulka 8: Saatyho metoda párových porovnání*

## <span id="page-49-0"></span>*Tabulka 9: Preference*

- 1 rovnocenná kritéria *i* a *j*
- 3 slabě preferované kritérium *i* před *j*
- 5 silně preferované kritérium *i* před *j*
- 7 velmi silně preferované kritérium *i* před *j*
- 9 absolutně preferované kritérium *i* před *j*
- … devítibodovou stupnici lze v případě nutnosti doplnit o mezistupně (hodnoty: 2,4,6,8)

## Zdroj: vlastní zpracování

<span id="page-49-1"></span>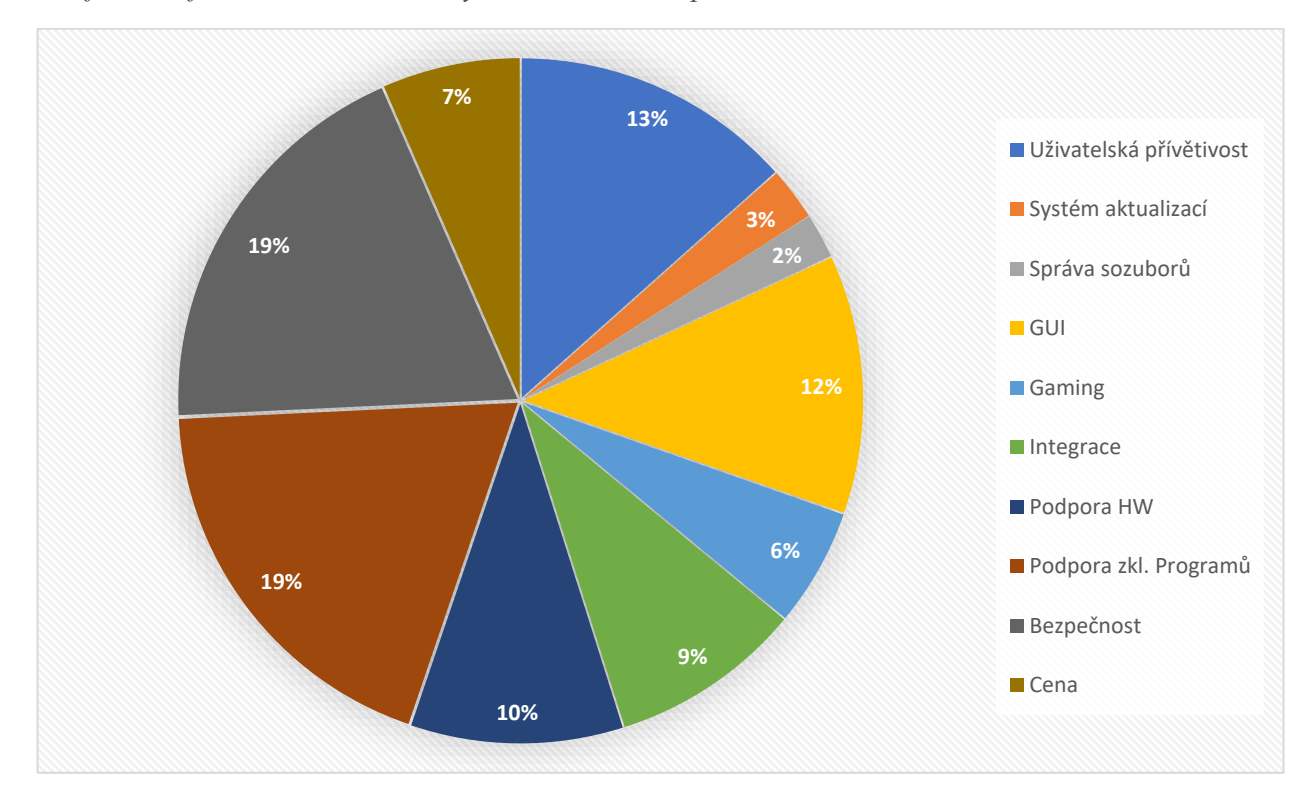

*Graf 2- Grafické znázornění Saatyho vah kritérií v procentech*

#### <span id="page-50-0"></span>**4.4 Bodovací metoda a bodovací metoda s vahami**

Výběr kompromisní varianty pomocí Bodovací metody a Bodovací metody s vahami. Pomocí bodovací stupnice, *viz strana 38. tabulka č.3*, byly uděleny body pro každé kritérium. Hodnoty bodovací metody byly získány sečtením všech kriteriálních ohodnocení v řádku, pro každou variantu. Hodnoty bodovací metody s vahami dosáhneme skalárním součinem všech kriteriálních ohodnocení v řádku a Saatyho vah.

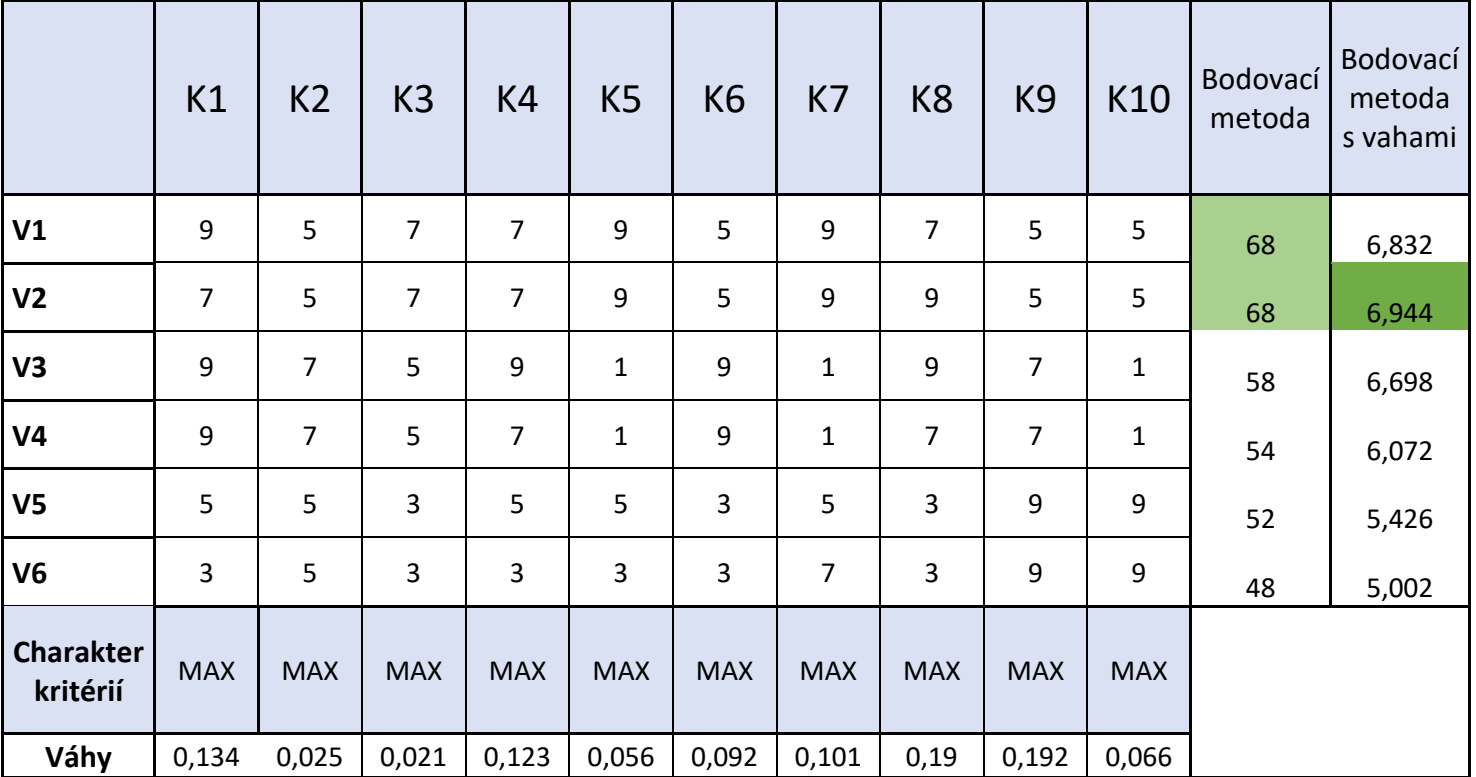

<span id="page-50-1"></span>*Tabulka 10: Bodovací metoda*

Zdroj: Vlastní zpracovaní

#### **4.5 Metoda AHP**

Nejdříve je potřeba udělat grafické zobrazení hierarchické struktury metody AHP. Metoda má na všech úrovních definováno, že se všechna ohodnocení provádí pomocí Saatyho metody párových porovnaní. Poté následovalo porovnání každého kritéria a jeho vypočtené váhy s jednotlivými variantami. Preference byli určeny subjektivně pomocí stupnice *viz strana 48. tabulka č.7*.

*Obrázek 24- Schéma metody AHP*

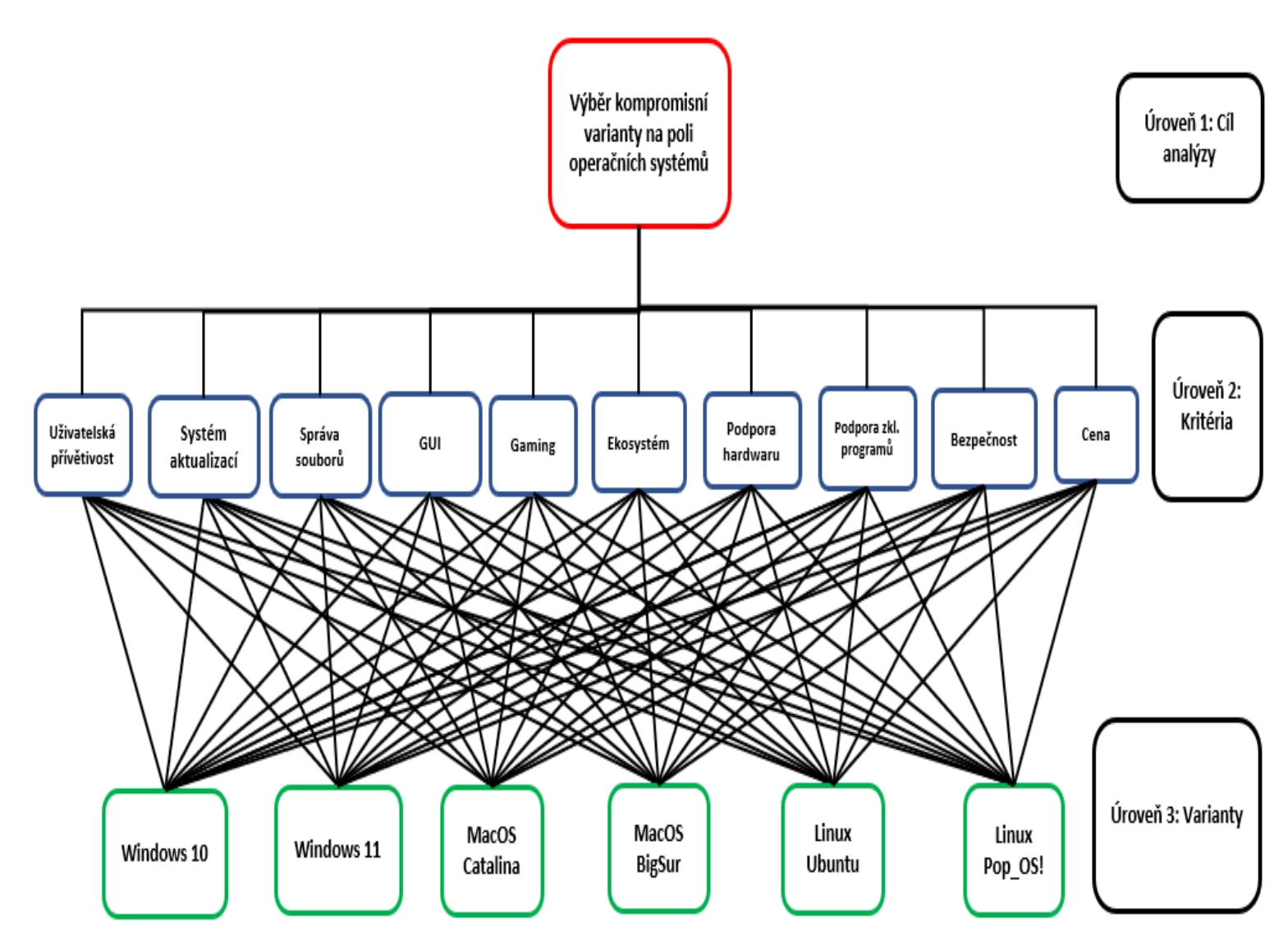

Zdroj: Vlastní zpracovaní

|       | Uživatelská<br>přívětivost | V <sub>1</sub> | V <sub>2</sub> | V <sub>3</sub> | V <sub>4</sub> | V <sub>5</sub> | V <sub>6</sub> | geom.<br>průměr | váha<br>(preference)    | vážené dílčí<br>váhy              |
|-------|----------------------------|----------------|----------------|----------------|----------------|----------------|----------------|-----------------|-------------------------|-----------------------------------|
|       | V <sub>1</sub>             |                |                | 1/2            | 1/2            | 5              | 6              |                 |                         | 1,5704178 0,1878074 0,0252085     |
| Váha  | V <sub>2</sub>             | 1/2            |                | 1/3            | 1/3            | 4              | 5              |                 |                         | 1,0177152 0,1217093 0,0163365     |
| 0,134 | V <sub>3</sub>             | $\mathfrak{p}$ | 3              |                | 1              |                | 8              |                 |                         | 2,6366747   0,3153218   0,0423241 |
|       | V <sub>4</sub>             | $\mathfrak{p}$ | 3              |                | 1              | 6              |                |                 | 2,5132369 0,3005597     | 0,0403427                         |
|       | V <sub>5</sub>             | 1/5            | 1/4            | 1/7            | 1/6            | $\mathbf 1$    |                |                 | 0,3654196   0,0437008   | 0,0058657                         |
|       | V <sub>6</sub>             | 1/6            | 1/5            | 1/8            | 1/7            | 1/2            |                |                 | $0,2583906$   0,0309011 | 0,0041477                         |
|       |                            |                |                |                |                |                | ∑=             | 8,362           | 1                       | 0,1342252                         |

<span id="page-52-0"></span>*Tabulka 11: Metoda AHP – Uživatelská přívětivost*

<span id="page-52-1"></span>*Tabulka 12: Metoda AHP – Aktualizace*

|       | <b>Aktualizace</b> | V <sub>1</sub> | V2  | V3  | V4  | V5             | V <sub>6</sub> | geom.<br>průměr | váha<br>(preference)                | vážené dílčí<br>váhy |
|-------|--------------------|----------------|-----|-----|-----|----------------|----------------|-----------------|-------------------------------------|----------------------|
|       | V <sub>1</sub>     |                | 1/2 | 1/3 | 1/2 | $\overline{2}$ | 4              |                 | 0,9346553 0,1156307 0,0029058       |                      |
| Váha  | V <sub>2</sub>     | 2              |     | 1/2 | 1/2 | 5              |                | 1,6112874       | 0,19934                             | 0,0050094            |
| 0,025 | V <sub>3</sub>     | 3              |     |     | 1   | 6              |                |                 | 2,5132369 0,3109245 0,0078135       |                      |
|       | V <sub>4</sub>     | 2              | 2   |     | 1   | 6              |                |                 | 2,3490101 0,2906072 0,0073029       |                      |
|       | V5                 | 1/2            | 1/5 | 1/6 | 1/6 | 1              |                |                 | $0,3749295$ $0,0463843$ $0,0011656$ |                      |
|       | V6                 | 1/4            | 1/7 | 1/7 | 1/7 | 1              |                |                 | $0,2999906$ $0,0371133$ $0,0009326$ |                      |
|       |                    |                |     |     |     |                | ⋝=             | 8,083           | 1,0                                 | 0,025                |

Zdroj: Vlastní zpracovaní

<span id="page-52-2"></span>*Tabulka 13: Metoda AHP –Správa souborů*

|       | Správa<br>souborů | V <sub>1</sub> | V <sub>2</sub> | V3  | V4  | V <sub>5</sub> | V <sub>6</sub> | geom.<br>průměr | váha<br>(preference) | vážené dílčí<br>váhy  |
|-------|-------------------|----------------|----------------|-----|-----|----------------|----------------|-----------------|----------------------|-----------------------|
|       | V1                |                |                | 3   | 3   | 5              | 5              | 2,7682295       |                      | 0,3653116 0,0077969   |
| Váha  | V <sub>2</sub>    | 1/2            |                | 3   | 3   | 4              | 4              | 2,0396489       |                      | 0,2691639 0,0057448   |
| 0,021 | V <sub>3</sub>    | 1/3            | 1/3            |     |     | 3              | 2              | 0,9346553       | 0,1233425            | 0,0026325             |
|       | V4                | 1/3            | 1/3            |     |     | 3              | 2              | 0,9346553       | 0,1233425            | 0,0026325             |
|       | V <sub>5</sub>    | 1/5            | 1/4            | 1/3 | 1/2 |                |                | 0,4502667       |                      | $0,0594198$ 0,0012682 |
|       | V <sub>6</sub>    | 1/5            | 1/4            | 1/3 | 1/2 |                |                | 0,4502667       | 0,0594198            | 0,0012682             |
|       |                   |                |                |     |     |                | $\sum$         | 7,578           | 1,0                  | 0,021                 |

<span id="page-53-0"></span>*Tabulka 14: Metoda AHP –GUI*

|       | <b>GUI</b>     | V1  | V <sub>2</sub> | V3  | V <sub>4</sub> | V <sub>5</sub> | V <sub>6</sub> | geom.<br>průměr | váha<br>(preference)              | vážené dílčí<br>váhy  |
|-------|----------------|-----|----------------|-----|----------------|----------------|----------------|-----------------|-----------------------------------|-----------------------|
|       | V <sub>1</sub> |     | 1/2            | 1/3 | 1/3            | 4              | 5              |                 | 1,0177152   0,1217468   0,0149717 |                       |
| Váha  | V <sub>2</sub> | 2   |                | 1/2 | 1/2            | 5              | 6              |                 | 1,5704178 0,1878653 0,0231025     |                       |
| 0,123 | V3             | 3   | 2              |     | 1              | 7              |                | 2,578643        |                                   | $0,3084769$ 0,0379346 |
|       | V4             | 3   | 2              |     | 1              | 7              |                | 2,578643        |                                   | $0,3084769$ 0,0379346 |
|       | V5             | 1/4 | 1/5            | 1/7 | 1/7            | 1              | 1              |                 | 0,3172943 0,0379572 0,0046677     |                       |
|       | V <sub>6</sub> | 1/5 | 1/6            | 1/7 | 1/7            |                |                |                 | 0,2965608 0,0354769 0,0043627     |                       |
|       |                |     |                |     |                |                | ∑=             | 8,359           | 1,0                               | 0,123                 |

<span id="page-53-1"></span>*Tabulka 15: Metoda AHP –Gaming*

|       | Gaming         | V <sub>1</sub> | V <sub>2</sub> | V <sub>3</sub> | V <sub>4</sub> | V <sub>5</sub> | V <sub>6</sub> | geom.<br>průměr | váha<br>(preference) | vážené dílčí<br>váhy |
|-------|----------------|----------------|----------------|----------------|----------------|----------------|----------------|-----------------|----------------------|----------------------|
|       | V <sub>1</sub> | 1              | 1/2            | 9              | 9              | 8              | 8              | 3,706288        | 0,3476947            | 0,0194826            |
| Váha  | V <sub>2</sub> | 2              | 1              | 9              | 9              | 8              | 8              | 4,6696303       | 0,4380678            | 0,0245466            |
| 0,056 | V <sub>3</sub> | 1/9            | 1/9            | 1              |                | 1/5            | 1/5            | 0,2811442       | 0,0263747            | 0,0014779            |
|       | V4             | 1/9            | 1/9            | $\mathbf{1}$   | 1              | 1/5            | 1/5            | 0,2811442       | 0,0263747            | 0,0014779            |
|       | V <sub>5</sub> | 1/8            | 1/8            | 5              | 5              | 1              | $\overline{2}$ | 0,9596916       | 0,0900307            | 0,0050448            |
|       | V <sub>6</sub> | 1/8            | 1/8            | 5              | 5              | 1/2            | 1              | 0,7617077       | 0,0714574            | 0,004004             |
|       |                |                |                |                |                |                | Σ=             | 10,660          | 1,0                  | 0,056                |

<span id="page-53-2"></span>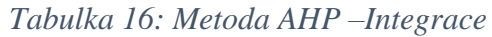

|       | Ekosystém      | V <sub>1</sub> | V <sub>2</sub> | V <sub>3</sub> | V4           | V <sub>5</sub> | V <sub>6</sub> | geom.<br>průměr | váha<br>(preference) | vážené dílčí<br>váhy              |
|-------|----------------|----------------|----------------|----------------|--------------|----------------|----------------|-----------------|----------------------|-----------------------------------|
|       | V <sub>1</sub> | 1              | 1              | 1/4            | 1/4          | 7              | 7              |                 |                      | 1,2050711 0,1297729 0,0118759     |
| Váha  | V <sub>2</sub> | 1              | $\mathbf 1$    | 1/4            | 1/4          | 7              | 7              |                 |                      | 1,2050711   0,1297729   0,0118759 |
| 0,092 | V <sub>3</sub> | 4              | 4              | $\mathbf{1}$   | 1            | 8              | 8              |                 |                      | 3,1748021 0,3418914 0,0312875     |
|       | V <sub>4</sub> | 4              | 4              | 1              | $\mathbf{1}$ | 8              | 8              |                 |                      | 3,1748021 0,3418914 0,0312875     |
|       | V <sub>5</sub> | 1/7            | 1/7            | 1/8            | 1/8          | $\mathbf{1}$   | $\overline{2}$ | 0,293388        |                      | $0,0315947$ 0,0028913             |
|       | V <sub>6</sub> | 1/7            | 1/7            | 1/8            | 1/8          | 1/2            | 1              |                 |                      | 0,2328622 0,0250767 0,0022948     |
|       |                |                |                |                |              |                | ∑=             | 9,286           | 1,0                  | 0,092                             |

Zdroj: Vlastní zpracovaní

<span id="page-54-0"></span>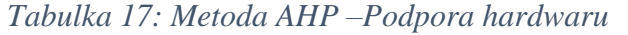

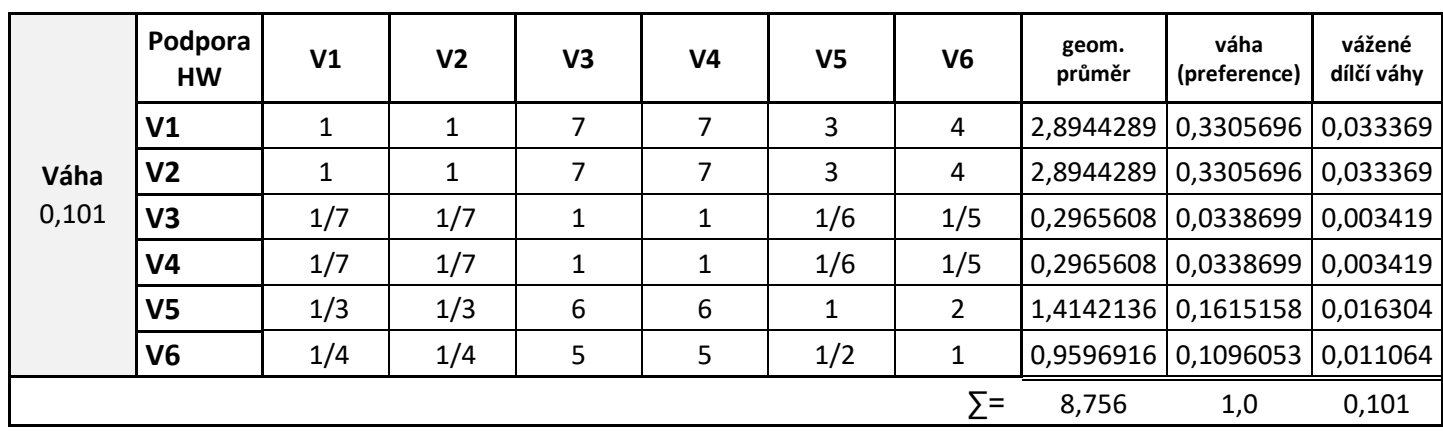

<span id="page-54-1"></span>*Tabulka 18: Metoda AHP – Podpora základních programů*

| Váha<br>0,190 | Podpora<br>zkl.<br>programů | V <sub>1</sub> | V <sub>2</sub> | V <sub>3</sub> | V <sub>4</sub> | V5  | V <sub>6</sub> | geom.<br>průměr | váha<br>(preference) | vážené dílčí<br>váhy              |
|---------------|-----------------------------|----------------|----------------|----------------|----------------|-----|----------------|-----------------|----------------------|-----------------------------------|
|               | V <sub>1</sub>              |                | 1/2            | 3              | 3              | 6   | 6              |                 |                      | 2,3348151 0,2666567 0,0269173     |
|               | V <sub>2</sub>              | 2              |                | 4              | 4              | 6   | 6              |                 |                      | 3,2377408   0,3697788   0,0373269 |
|               | V <sub>3</sub>              | 1/3            | 1/4            |                | 2              | 5   | 5              |                 |                      | 1,2685224 0,1448766 0,0146244     |
|               | V4                          | 1/3            | 1/4            | 1/2            |                | 5   | 5              |                 |                      | 1,0068269 0,1149886 0,0116074     |
|               | V <sub>5</sub>              | 1/6            | 1/6            | 1/5            | 1/5            |     | 3              |                 |                      | 0,3864973 0,0441414 0,0044558     |
|               | V <sub>6</sub>              | 1/6            | 1/6            | 1/5            | 1/5            | 1/3 |                | 0,2679823       | 0,030606             | 0,0030895                         |
|               |                             |                |                |                |                |     | $\Sigma =$     | 8,502           | 1,0                  | 0,098                             |

Zdroj: Vlastní zpracovaní

<span id="page-54-2"></span>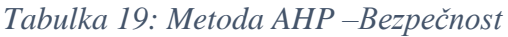

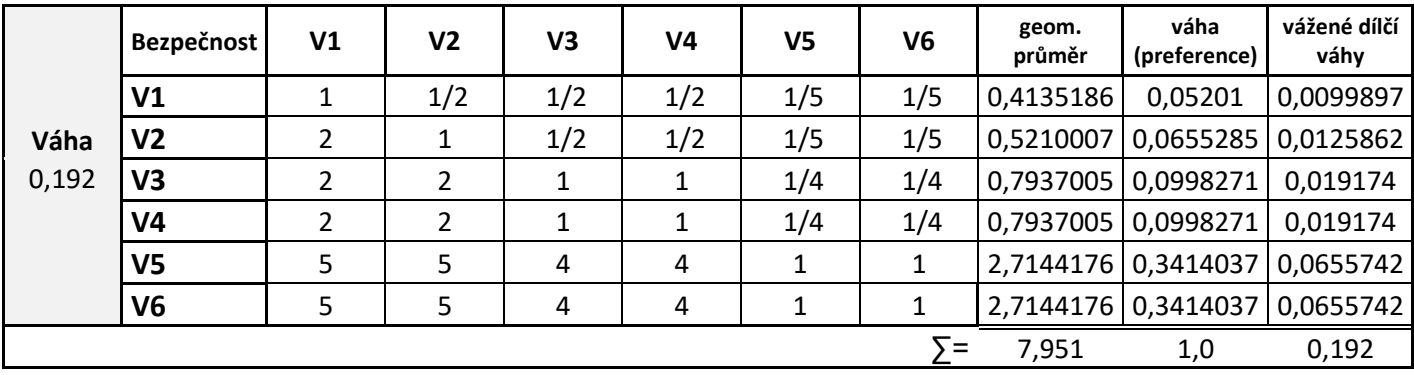

<span id="page-55-1"></span>

| Váha<br>0,066 | Cena           | V <sub>1</sub> | V <sub>2</sub> | V <sub>3</sub> | V <sub>4</sub> | V5  | V <sub>6</sub> | geom.<br>průměr | váha<br>(preference) | vážené dílčí<br>váhy |
|---------------|----------------|----------------|----------------|----------------|----------------|-----|----------------|-----------------|----------------------|----------------------|
|               | V <sub>1</sub> | 1              | 1/2            | 7              |                | 1/7 | 1/7            |                 | 0,8908987 0,0858084  | 0,0056248            |
|               | V <sub>2</sub> | 2              |                | 8              | 8              | 1/6 | 1/6            |                 | 1,2354293 0,1189924  | 0,0078               |
|               | V3             | 1/7            | 1/8            |                | 1/3            | 1/9 | 1/9            |                 | 0,2046606 0,0197122  | 0,0012921            |
|               | V4             | 1/7            | 1/8            | 3              |                | 1/9 | 1/9            |                 | 0,2951717 0,0284299  | 0,0018636            |
|               | V5             | 7              | 6              | 9              | 9              | 1   | 1              |                 | 3,8781302 0,3735285  | 0,0244848            |
|               | V6             | 7              | 6              | 9              | 9              | 1   | 1              |                 | 3,8781302 0,3735285  | 0,0244848            |
|               |                |                |                |                |                |     | ∑=             | 10,382          | 1,0                  | 0,066                |

*Tabulka 20: Metoda AHP – Cena*

Analýza výsledku metody AHP: Nejsilnější kritéria jsou **bezpečnost** a **podpora základních programů**. V těchto kritériích dosahují varianty **Windows 11** a **BigSur** nejlepších hodnot. Oba systémy dosahují i v ostatních kritériích průměrných a nadprůměrných hodnot, a jsou celkově považovány za nejlepší kompromisní varianty.

<span id="page-55-2"></span>

|                   | Součet dílčích vah | Pořadí |  |  |
|-------------------|--------------------|--------|--|--|
| Windows 10        | 0,158              | 3.     |  |  |
| <b>Windows 11</b> | 0,178              | 1.     |  |  |
| macOS BigSur      | 0,162              | 2.     |  |  |
| macOS Catalina    | 0,157              | 4.     |  |  |
| Pop_OS            | 0,132              | 5.     |  |  |
| <b>Ubuntu</b>     | 0,121              | 6.     |  |  |

*Tabulka 21 - Výsledek analýzy AHP*

Zdroj: Vlastní zpracovaní

## <span id="page-55-0"></span>**4.6 Současná situace na trhu**

Na následujícím grafu je možné vidět zastoupení jednotlivých operačních systémů na světovém trhu, z nichž Windows zaujímá 75,19 %. MacOS zaujímá 15.3 % a zbylých 9 % se dělí mezi Linux, Chrome OS a další.

<span id="page-56-1"></span>*Graf 3 - Zastoupení operačních systému na PC*

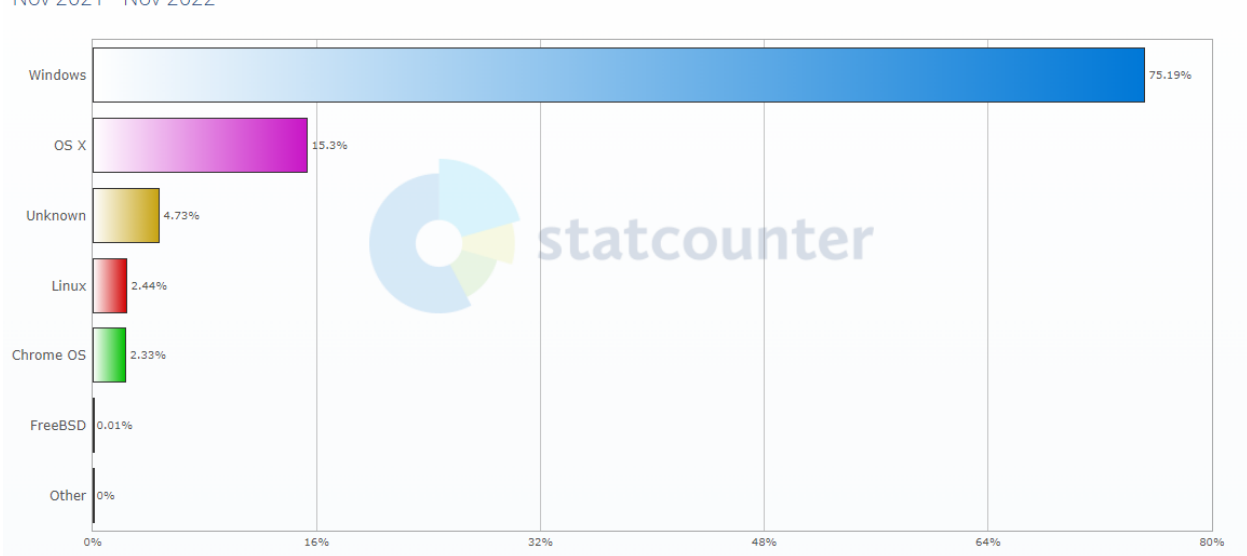

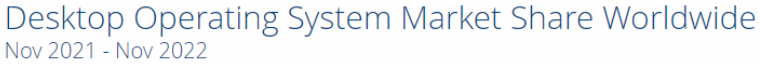

Zdroj https://statcounter.com

## <span id="page-56-0"></span>**4.6.1 Windows**

Nejpoužívanější verzí systému Windows je jednoznačně Windows 10 s 75,1 %. Ale není se čemu divit, jelikož Windows 11 vyšel teprve nedávno, a i když pro vlastníky licence Windows 10 byl přechod na novější verzi zdarma, tak ne každý se rozhodl si systém aktualizovat. Stále pořád 11.75 % uživatelů požívají Windows 7, kterých bude ale ubývat, jelikož systém již přestal být podporován. Zbylých 13,5 % se dělí mezi Windows 11 a starší verze systému jako například Windows 8 a Windows XP.

## <span id="page-57-1"></span>*Graf 4 - Zastoupení verzí operačního systému Windows na PC*

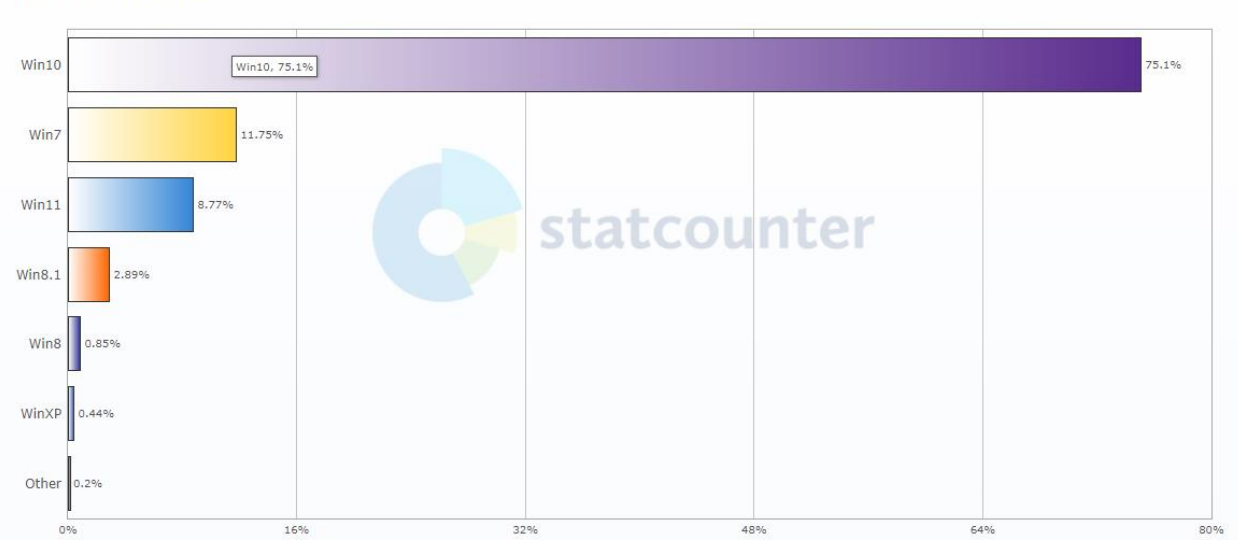

Desktop Windows Version Market Share Worldwide Nov 2021 - Nov 2022

Zdroj https://statcounter.com

## <span id="page-57-0"></span>**4.6.2 Linux**

Linux má opravdu hodně distribucí, ale mezi nejpoužívanější patří Ubuntu jakožto nejznámější a nejvíce flexibilní. Ubuntu používá 33,9 % uživatelů Linuxu. Druhá nejpoužívanější distribuce je Debian s 16 % aktivních uživatelů a poté CentOS s 9,3 %. Zbytek se dělí mezi ostatní distribuce.

<span id="page-58-1"></span>*Graf 5 - Zastoupení verzí operačního Linux na PC*

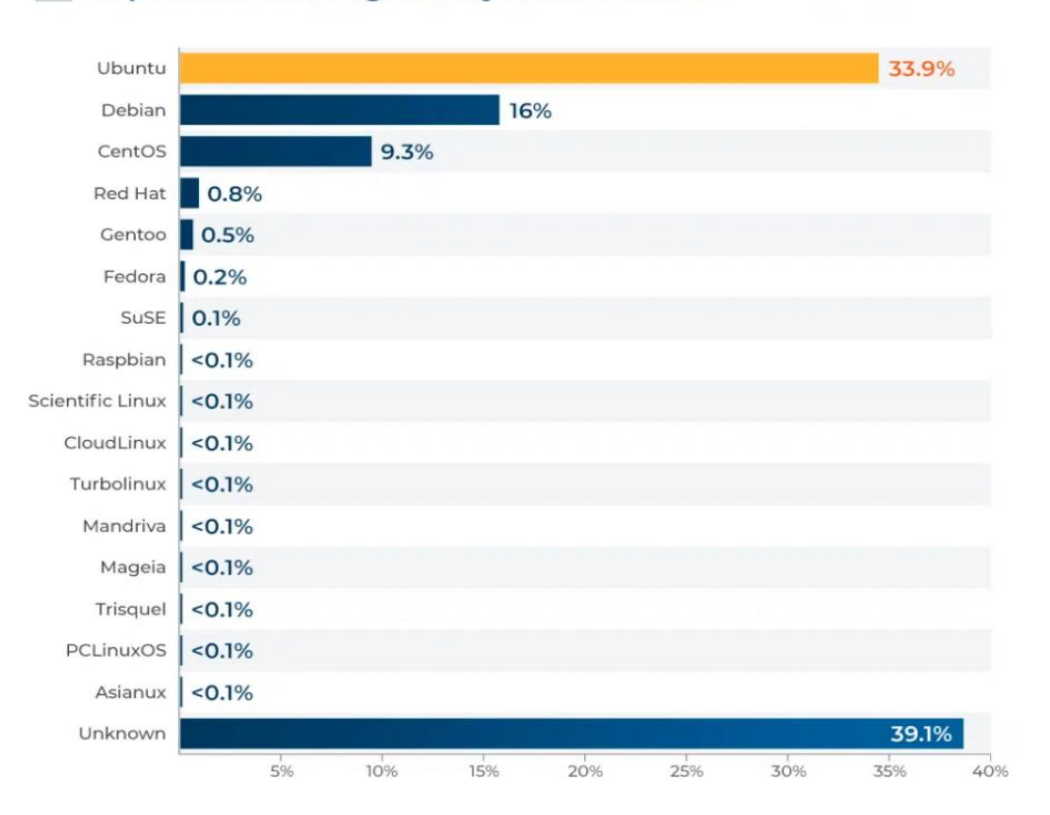

#### Top Linux Subcategories by Market Share

Zdroj: https://www.enterpriseappstoday.com/stats/linux-statistics.html

## <span id="page-58-0"></span>**4.6.3 MacOS**

U macOS jasně vede Catelina což je šestnáctá verze daného operačního systému, počet jejich uživatelů je 84,52 %. Její předchůdce Mojave s 5,08 % uživatelů je druhou nejpoužívanější verzí. Těsně v závěsu je verze High Sierra s 4,79 %. Poté Sierra s 1.99 %, OS X El Capitan s 1.45% a OS X 10.10 s 1.23% uživatelů. Zbytek se dělí mezi ostatní verze.

## <span id="page-59-0"></span>*Graf 6 - Zastoupení verzí operačního systému macOS na PC*

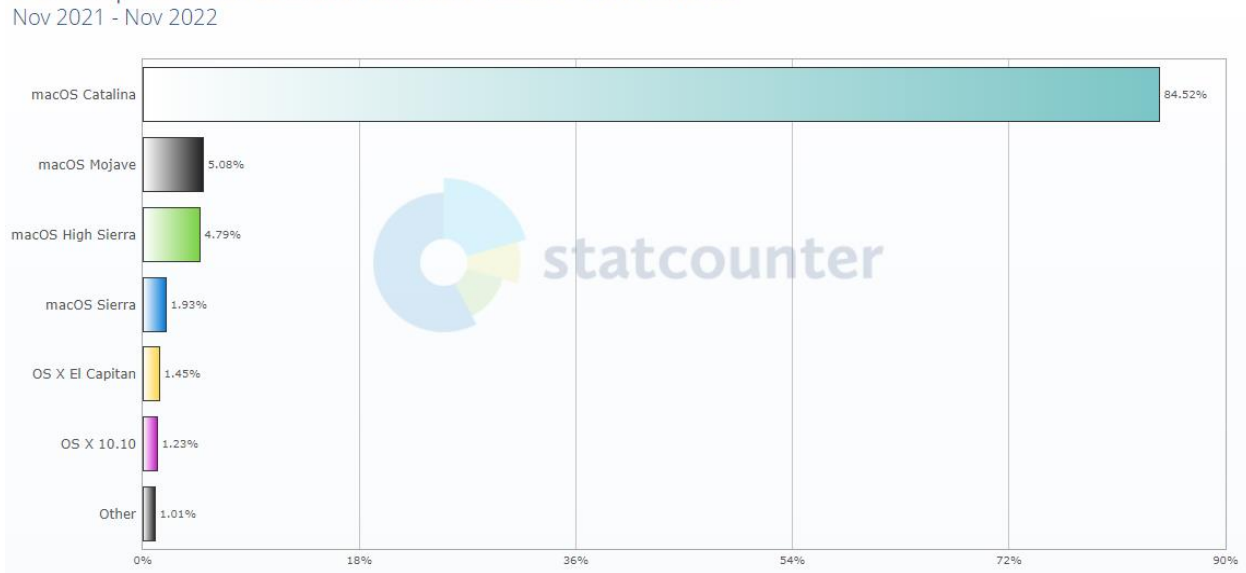

Desktop macOS Version Market Share Worldwide<br>Nov 2021 - Nov 2022

Zdroj https://statcounter.com

## <span id="page-60-0"></span>**5 Zhodnocení a doporučení**

Pro přehlednost byly výsledky jednotlivých metod zobrazeny do jedné tabulky. Ze které jasně vyplívá, že nejlepší kompromisní varianta pro výběr operačního systému je Windows 11.

| Varianta          |    | Bodovací metoda<br>Bodovací metoda<br>s vahami |       |    | Metoda AHP |    |  |
|-------------------|----|------------------------------------------------|-------|----|------------|----|--|
| <b>Windows 10</b> | 68 | 1.                                             | 6,832 | 2. | 0,158      | 3. |  |
| <b>Windows 11</b> | 68 | 1.                                             | 6,944 | 1. | 0,178      | 1. |  |
| macOS BigSur      | 58 | 2.                                             | 6,698 | 3. | 0,162      | 2. |  |
| macOS Catalina    | 54 | 3.                                             | 6,072 | 4. | 0,157      | 4. |  |
| Pop_OS            | 52 | 4.                                             | 5,426 | 5. | 0,132      | 5. |  |
| <b>Ubuntu</b>     | 48 | 5.                                             | 5,002 | 6. | 0,121      | 6. |  |

<span id="page-60-1"></span>*Tabulka 22: Všechny výsledky výběru kompromisní varianty*

Zdroj: Vlastní zpracovaní

U bodovací metody se **Windows 11** dělí o první místo s **Windows 10**. V bodovací metodě s vahami se již Windows 11 osamostatnil a je na prvním místě, právě před Windows 10. V metodě AHP je také Windows 11 vítězem, ale druhé místo zaujal operační systém BigSur, který se do této chvíle držel na třetím místě. Ve všech třech metodách se právě tyto tři systémy umístili na stupních vítězů. Hlavními důvody dobrého umístění Windows 11 a Windows 10 jsou dobré hodnocení v preferovaných kritérií, jako je nižší cena, velice dobrá podpora vyměnitelnosti hardwarových komponent a velká podpora v gamingu. Právě v gamingu své konkurenty nejvíce poráží, a to zejména velikostí herní knihovny a vyššímu výkonu ve hrách, díky podpoře hardwaru. Oba systémy totiž podporují funkci DirectX (*viz strana 68*), která je zabudovaná v grafických kartách NVIDIA. Windows 10 a Windows 11, nejsou samozřejmě pouze na hraní, obsahují také skvělé základní programy, konkrétně balíček office 360, který obsahuje programy jako Word, Excel a PowerPoint. Windows 11 má modernější a přehlednější GUI než Windows 10. Také je u Windows 11 velký posun v systému aktualizací, kde u Windows 10 bylo běžné, že se systém aktualizoval velmi

chaoticky, byl nestabilní anebo se uživateli změnila jeho nastavení do továrních. Systém aktualizací se tak ve Windows 11 výrazně zlepšil a potom co Microsoft, vyřešil i plnou podporu výkonu, zejména pro AMD procesory, je Windows 11 zaslouženě na prvním místě. Sice oba tyto systémy nejsou tolik bezpečné oproti jejich konkurentům, což je způsobeno množstvím útokům, kterým Windows čelí, jelikož jsou nejpoužívanějšími na trhu. Windows 10 a Windows 11 je možné doporučit všem kategoriím uživatelů, a hlavně hráčům počítačových her.

**MacOS BigSur** a **macOS Catalina** jsou sice drahé, kvůli vysoké ceně hardwaru firmy Apple, což je vlastně jejich největší mínus. Systémy jinak mají výborný ekosystém, zejména pokud vlastníte i ostatní produkty od Apple, lze například kromě sdílení dat také pomocí univerzální schránky zkopírovat text, obrázky, fotky a videa na jednom zařízení a vložit tento obsah na jiném zařízení Apple. Univerzální schránku můžete používat na libovolném Macu, iPhonu nebo iPadu, který splňuje systémové požadavky Kontinuity. Schránka Funguje, když jsou zařízení poblíž sebe a nastavená následujícím způsobem: všechna zařízení jsou přihlášená pod stejným AppleID, na všech zařízeních je zapnutý Bluetooth a Wi-Fi a všechna zařízení mají zapnutou funkci Handoff (*viz strana 69*). V systému BigSur dokonce můžete používat nativní aplikace pro IOS, což by velký posun pro rozšíření AppStoru. Systémy jsou velice bezpečné, a hlavně uživatelsky přívětivé, a to zejména díky skvěle zpracovanému grafickému rozhraní. BigSur díky podpoře M1 čipu dokáže, z vašeho MacBook "vymáčknout" lepší výkon než starší systémy, a to zejména při renderingu videí, anebo při hraní her, to je ale omezené malou knihovnou her. Kde Catalina poráží BigSur je cena, jelikož tento systém bezproblémově "běží″ i na starších zařízení, a proto je právě stále nejrozšířenější systém na poli macOS. To se ale nejspíše časem změní, a to právě příchodem M1 čipů, které už začínají být jako jediný na trhu a starších počítačů, na kterých Catalina bezproblémově funguje bude ubývat. Oba systémy lze doporučit nováčkům, díky jednoduchému GUI, skvělému ekosystému, který si každý uživatel ihned zamiluje a skvělé podpoře základních programů. Systémy jsou také ideální pro kreativní uživatele díky početnému zástupu programů pro tvorbu videí, focení či dělání anebo nahrávání hudby. Systémy tak nejvíce ztrácí v herním průmyslu, kde zaostávají v nedostatečně obsáhlé herní knihovně, hardwaru pro hraní anebo také že většina Apple

62

hardwaru se propojuje pomocí zařízení Thunderbolt, které podporuje obnovu obrazu pouze 60 Hz, což pro gaming není zrovna ideální. Ale hlavním nedostatkem je stále vysoká cena.

**Ubuntu a Pop\_OS** oba systémy se kvůli průměrné uživatelské přívětivosti, nebo podpoře základních programů umístili v obou analýzách na posledních příčkách. Ačkoliv jsou výborně hodnoceni ve více preferovaným kritériu bezpečnost. Systémy jsou bezpečné zejména díky tomu, že jsou OpenSource *viz strana 27*. Systém je také zcela zdarma, tudíž platíte pouze za hardware, na kterým chcete svůj nový operační systém používat. Linux je také velice rychlým systém, a dokáže "vdechnout" úplně nový život staršímu PC, a z nepoužitelného počítače se tak může stát zcela funkční. Pop\_OS dominuje Ubuntu, co se týče hraní her. Pop\_OS již v základu nabízí ovladače pro grafické karty NVIDA. Pop\_OS stále brzdí ne moc obsáhlá knihovna, takže pro herní zážitek je lepší spíše zvolit Windows. Jak již bylo řečeno, systémy Linuxu nejsou uživatelsky nejpřívětivější, ať už kvůli tomu, že některé základní úkony jako je například spuštění aplikace je potřeba provézt zadáním příkazu do konzole, což by nezkušený uživatel zvládl pouze s příručkou. Systémy mají také nedostatek základních aplikacích, které jsou pro konkurenty zcela běžnými. Operační systém Ubuntu se hodí spíše právě pro starší počítače, jelikož je nenáročný na hardware. Oba systémy jsou ideální pro zkušené uživatele, jako například programátory, kteří si rozhraní si díky svým znalostem mohou upravit podle svého. Obě distribuce mohou být dobrá volba také jako dobrý start při stavbě počítače, jelikož lze ušetřit právě na koupi operačního systému, a pořídit za to kvalitnější hardware. Linux systémy běží skoro na všem, tudíž si nemusíte dělat starosti s tím, zda vám systém s vaším hardwarem bude fungovat.

63

## <span id="page-63-0"></span>**6 Závěr**

Hlavním cílem této bakalářské práce bylo srovnání nejprodávanějších operačních systémů na trhu. Srovnání bylo provedeno pomocí metod vícekriteriální analýzy variant, kde kritéria byla zvolena na základě odborných článků a autorovi zkušeností z praxe. Důraz byl kladen hlavně na uživatelskou přívětivost a podporu základních programů, vyměnitelnost hardwarových komponent a bezpečnost.

V teoretické části bylo vysvětleno, co to operační systém je, a poté byli zmíněny všechny jeho důležité části. Následně byla nastíněna historie operačních systémů Windows, Linux a macOS a zmíněny jejich nejdůležitější distribuce. Následně je uvedena definice vícekriteriální analýza variant.

V praktické části už proběhl výběr konkrétních verzí operačních systémů k následnému srovnání. Konkrétně to bylo šest operační systémů, a to konkrétně Windows 10, Windows 11, Ubuntu, Pop\_OS, macOS BigSur a macOS Catalina. Poté následoval výběr kritérií, podle kterých se systémy hodnotili mezi sebou. Pro výběr kompromisní varianty byly vybrány metody: metoda bodovací, metoda bodovací s vahami a metoda AHP. Všechny tyto metody pracovali se Saatyho metodou vah kritérií. Poté následovala samotná analýza všech systémů a vybrání kompromisní varianty.

V poslední části byly shrnuty výsledky vícekriteriálního rozhodování. Kde nejlepším systém ve všech metodách vzešel Windows 11. Poté následovalo zhodnocení a doporučení různým skupinám uživatelům základě výsledků analýzy. Vždy ale záleží na preferencích, ačkoli se autor snažil o objektivní hodnocení, je možné, že jiné práce budou dosahovat jiných výsledků.

## <span id="page-64-0"></span>**7 Citovaná literatura**

- $[1]$  V. Beal, "webopedia," 05 04 2020. [Online]. Available: https://www.webopedia.com/definitions/windows-operating-system-history/. [Přístup získán 31 07 2022].
- [2] R. Hat, "Red Hat,"  $24$  Říjen 2019. [Online]. Available: https://www.redhat.com/en/topics/open-source/what-is-open-source. [Přístup získán 17 1 2023].
- [3] javaTpoint, "javaTpoint," 07 07 2022. [Online]. Available: https://www.javatpoint.com/what-is-linux. [Přístup získán 01 08 2022].
- [4] J. Palyza, "CHIP," 03 12 2020. [Online]. Available: https://www.chip.cz/temata/nejoblibenejsi-distribuce-linuxu-top-10-nejpouzivanejsichsystemu/. [Přístup získán 01 08 2022].
- [5] MXLinux, "mxlinux," 25 07 2022. [Online]. Available: https://mxlinux.org. [Přístup] získán 01 08 2022].
- [6] LinuxEXPRES, "Miroslav Hrončok," 02 04 2012. [Online]. Available: https://www.linuxexpres.cz/distro/srovnani-linuxovych-distribuci. [Přístup získán 01 08 2022].
- [7] WhatIS.com, "Alexander S. Gillis,," 22 05 2022. [Online]. Available: https://www.techtarget.com/whatis/definition/Mac-OS. [Přístup získán 01 08 2022].
- [8] T. Leheida, "SETAPP," 30 07 2022. [Online]. Available: https://setapp.com/how-to/fulllist-of-all-macos-versions. [Přístup získán 02 08 2022].
- [9] AppleWiki, "FANDOM," 22 03 2022. [Online]. Available: https://apple.fandom.com/wiki/List\_of\_Mac\_OS\_versions#Mac\_OS\_X\_/\_macOS. [Přístup získán 1 08 2022].
- [10] T. Šubrt, Ekonomicko-matematické metody, Plzeň: Vydavatelství a nakladatelství Aleš Čeněk, 2011.

# <span id="page-65-0"></span>8 Seznam obrázků, tabulek, grafů a zkratek

# <span id="page-65-1"></span>8.1 Seznam obrázků

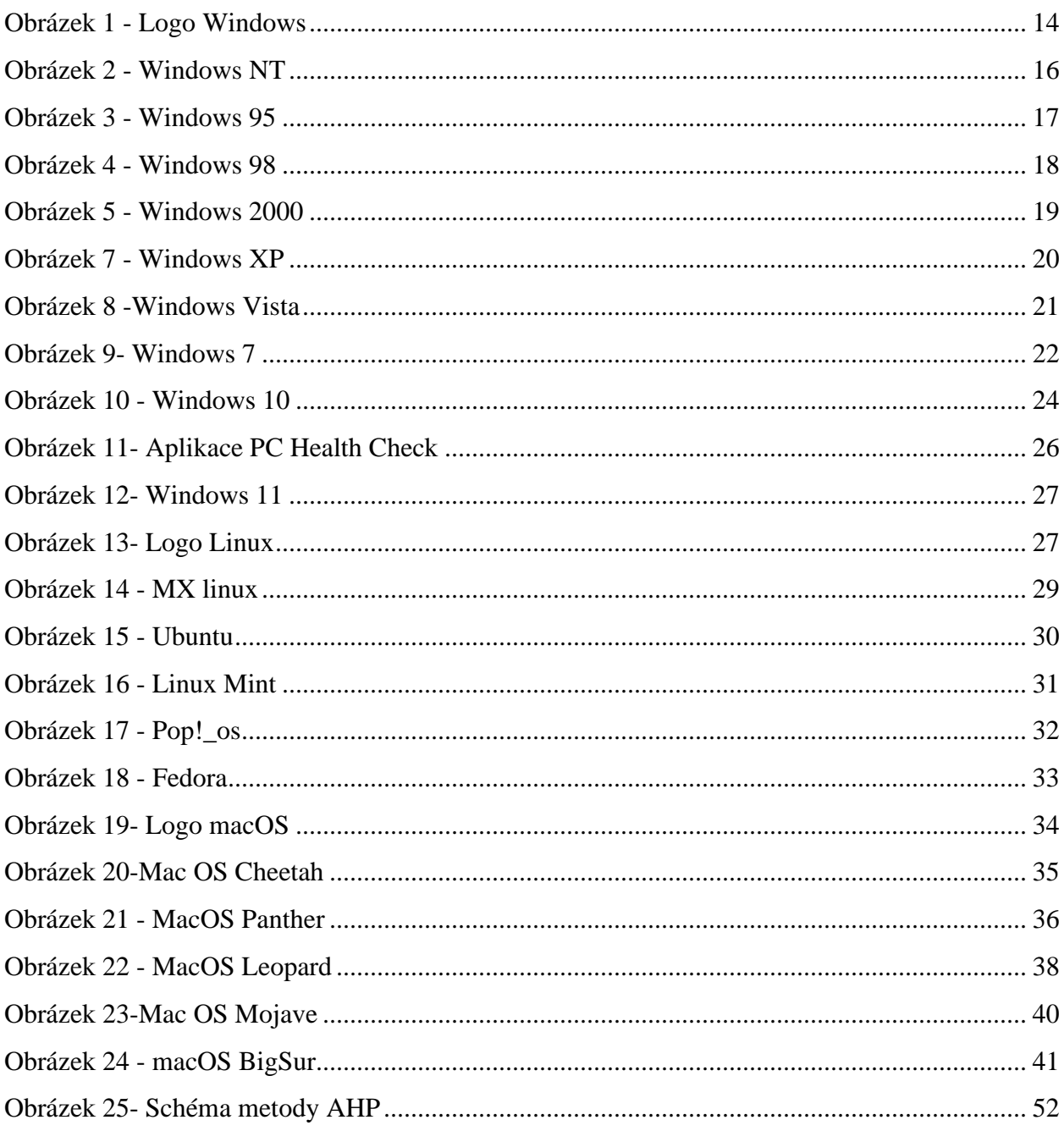

## <span id="page-65-2"></span>8.2 Seznam tabulek

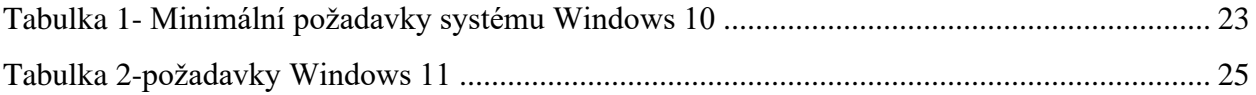

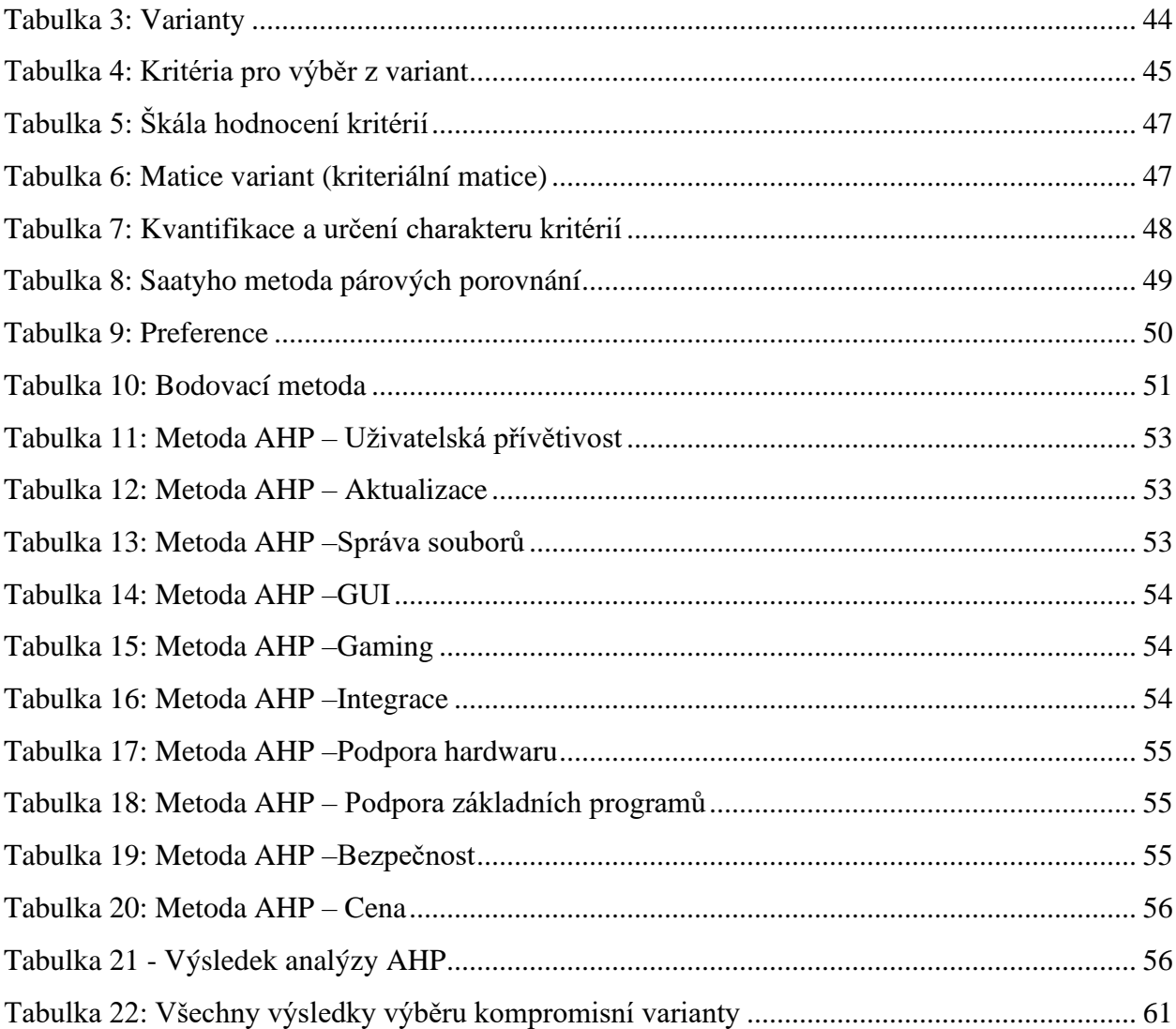

# <span id="page-66-0"></span>**8.3 Seznam grafů**

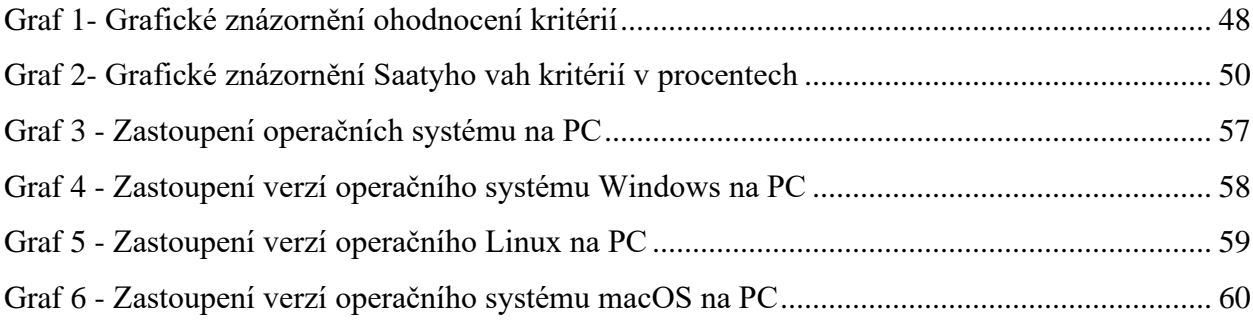

# <span id="page-67-0"></span>**8.4 Seznam použitých zkratek**

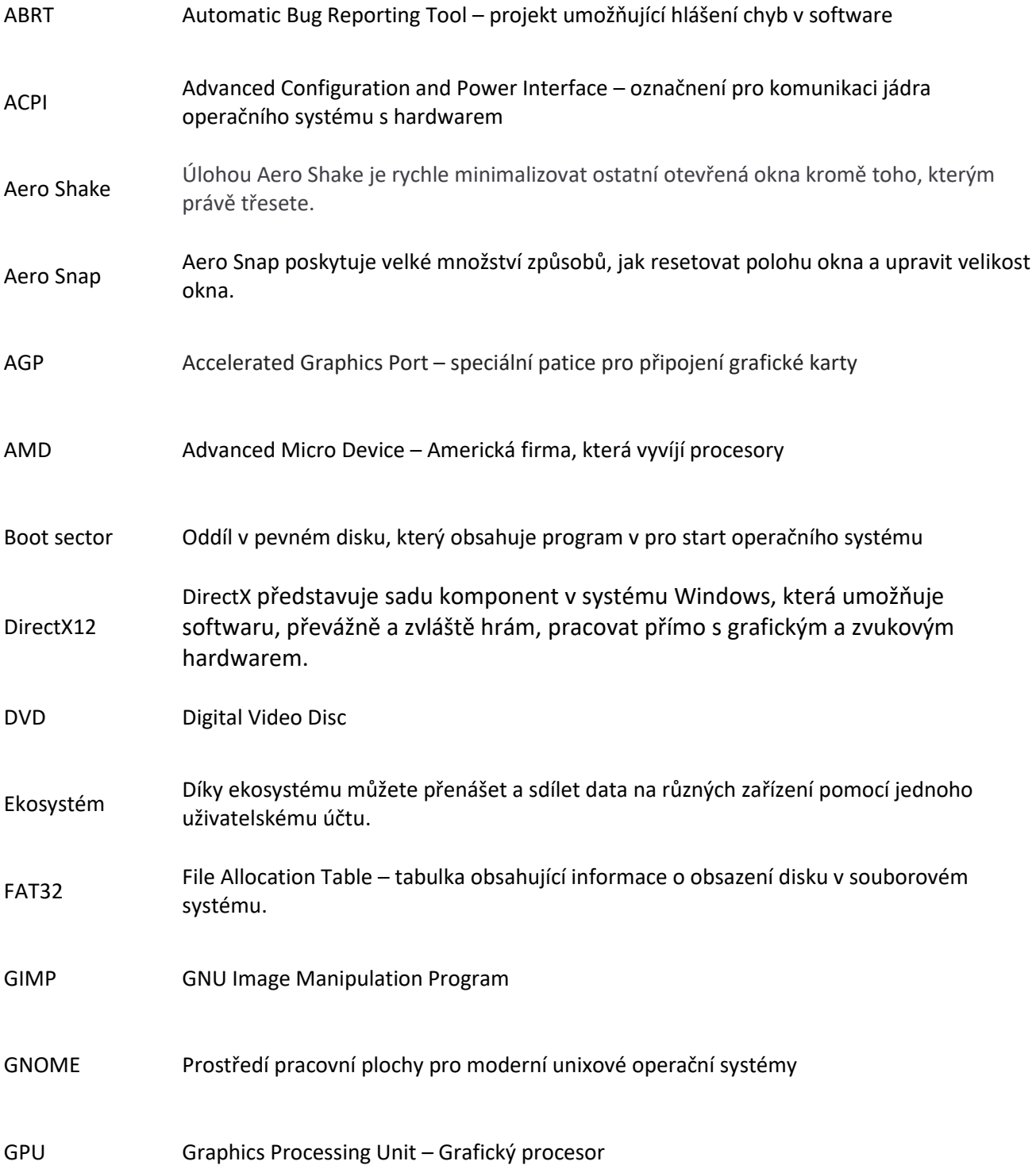

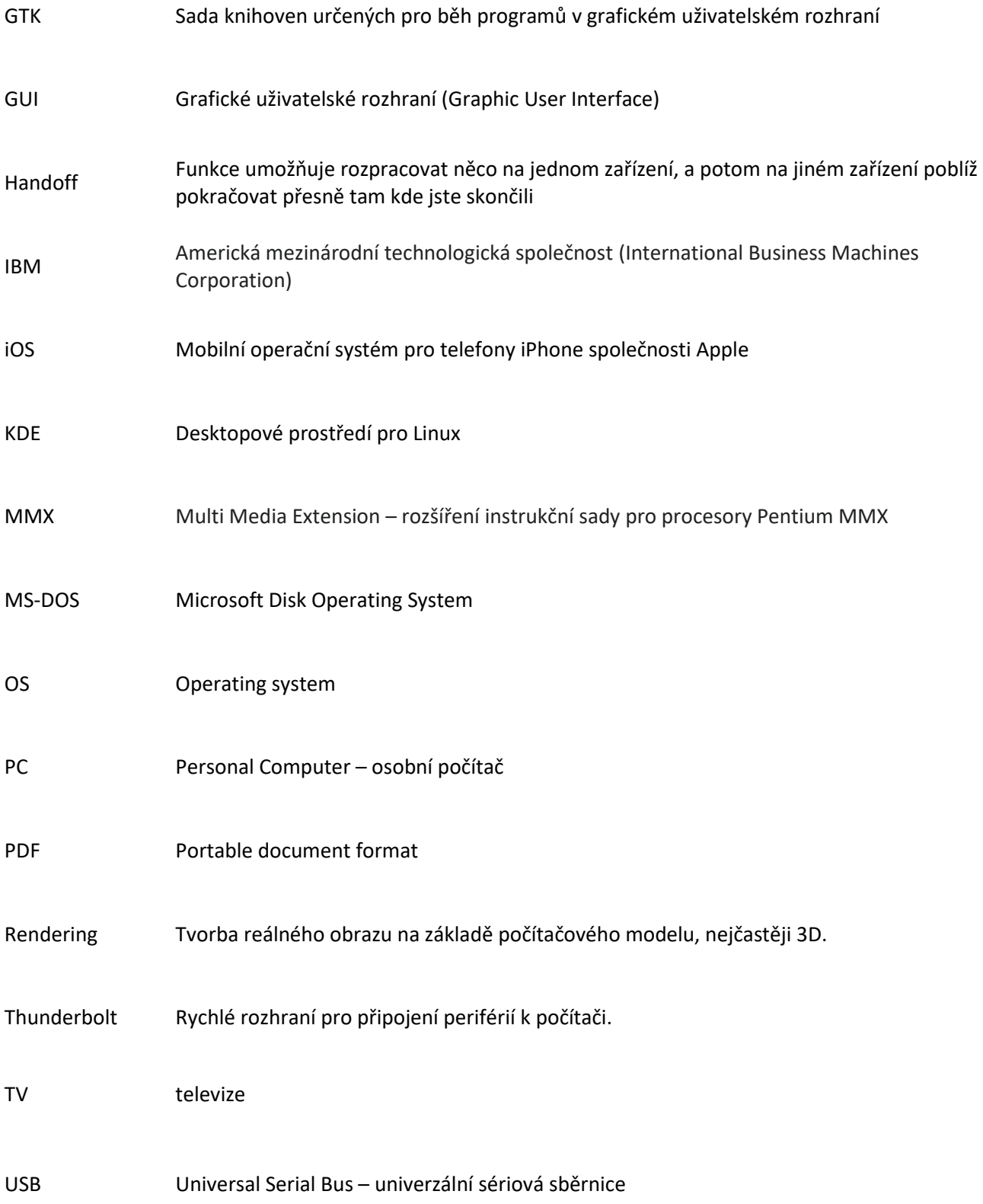